# The *intcalc* package

# Heiko Oberdiek<sup>∗</sup>  $\langle$ heiko.oberdiek at googlemail.com $>$

2016/05/16 v1.2

### **Abstract**

This package provides expandable arithmetic operations with integers.

# **Contents**

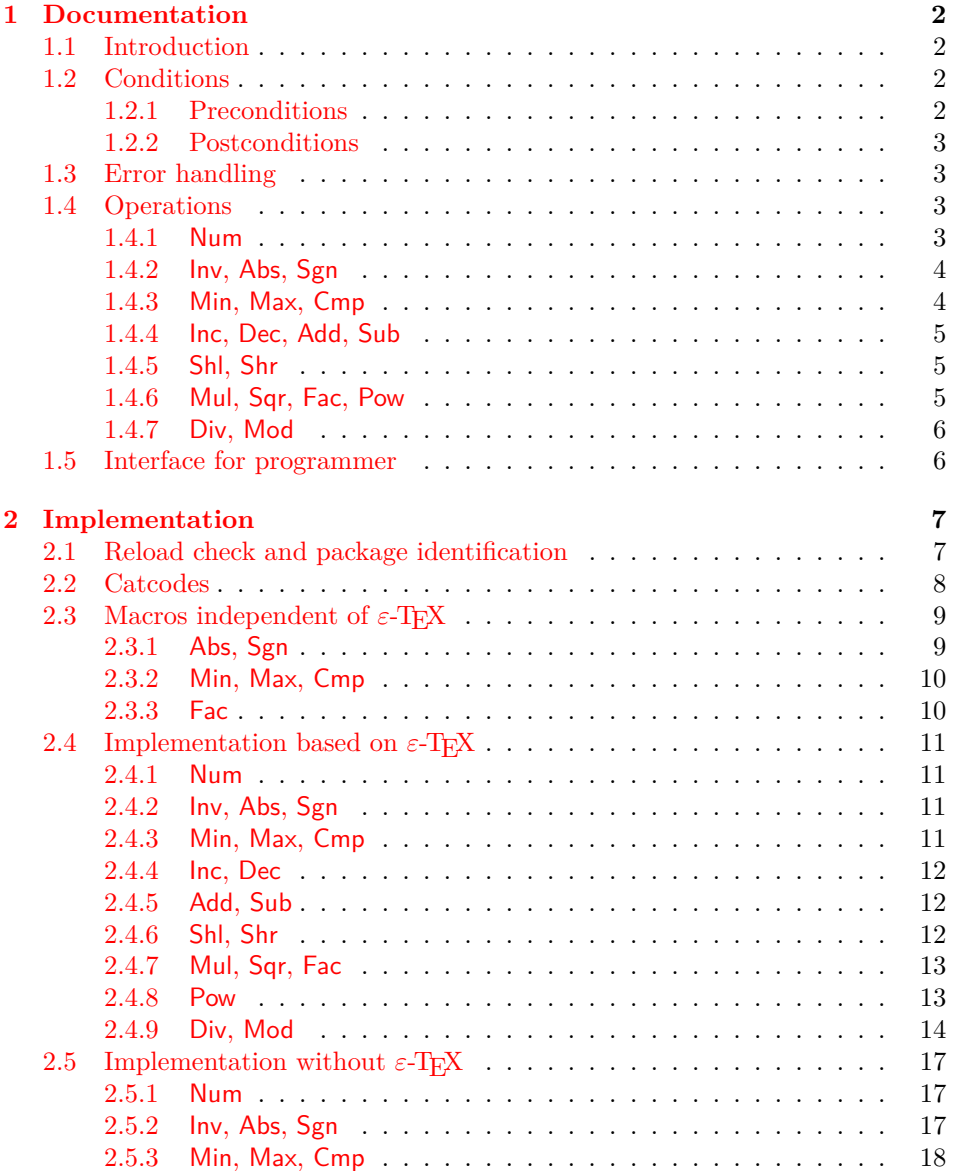

<sup>∗</sup>Please report any issues at https://github.com/ho-tex/oberdiek/issues

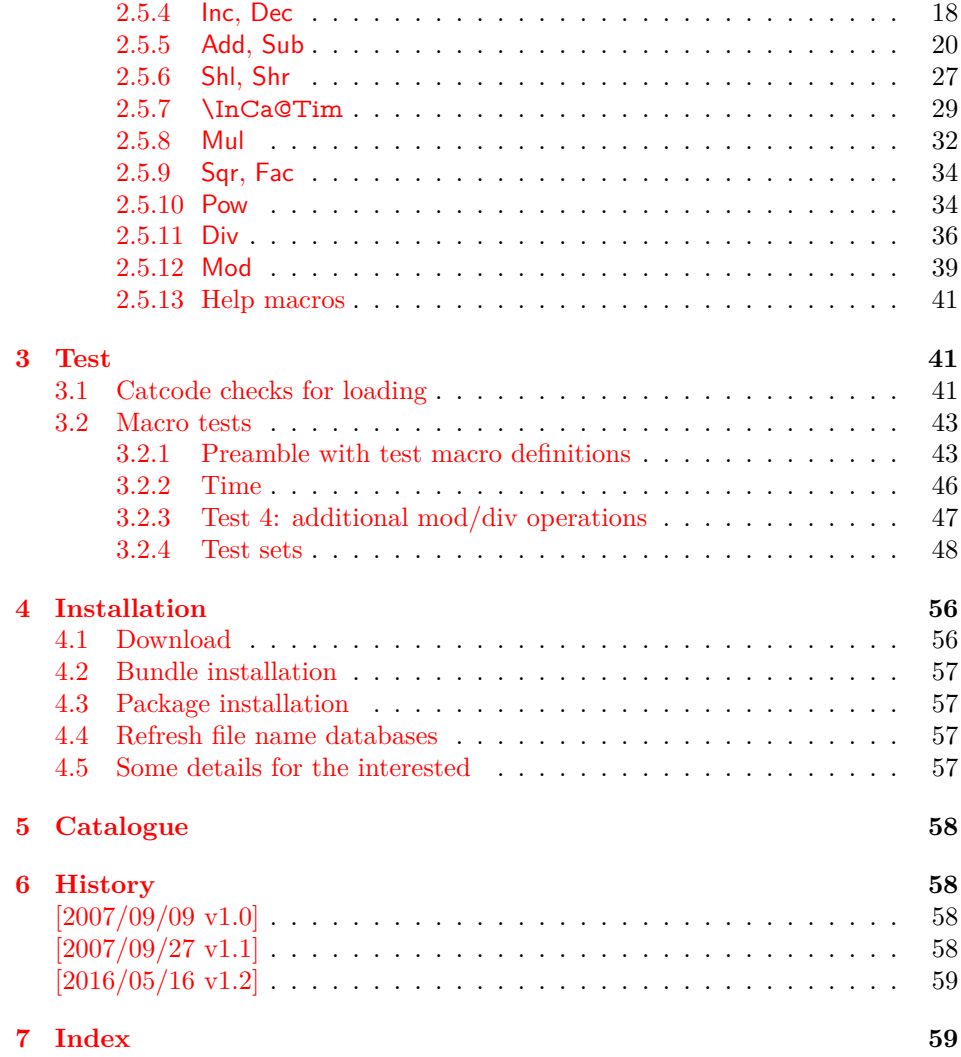

### <span id="page-1-0"></span>**1 Documentation**

### <span id="page-1-1"></span>**1.1 Introduction**

Package intcalc defines arithmetic operations that deal with integers. Integers mean numbers in TEX. The same restrictions apply, the range is limited to [- 2147483647, 2147483647].

The operations have the form of macros that take one or two integers as parameter and return the integer result. The macro name is a three letter operation name prefixed by the package name, e.g. \intcalcAdd{10}{43} returns 53.

The macros are fully expandable, exactly two expansion steps generate the result. Therefore the operations may be used nearly everywhere in T<sub>E</sub>X, even inside \number, \csname, file names, or other expandable contexts.

The package contains two implementations of the operations. If  $\varepsilon$ -TEX is detected then the macros are implemented using its features (\numexpr). Otherwise the slower implementation without  $\varepsilon$ -T<sub>E</sub>X's help is choosen.

### <span id="page-1-2"></span>**1.2 Conditions**

### <span id="page-1-3"></span>**1.2.1 Preconditions**

• Arguments can be anything that T<sub>E</sub>X interprets as "number". Examples: plain numbers, count or length register, macros that expands to a number.

- The arguments are limited to the range -2147483647 until 2147483647. These numbers belong to the range. Note that some operations have additionals restrictions to the range.
- The argument may be expressions that  $\text{numexpr}$  understands if  $\varepsilon$ -T<sub>E</sub>X is available.
- The resulting number must fit in the allowed range.

#### <span id="page-2-0"></span>**1.2.2 Postconditions**

Additional properties of the macros apart from calculating a correct result (of course  $\circledcirc$ :

- The macros are fully expandable. Thus they can be used inside \edef, \csname, after \number, for example.
- Furthermore exactly two expansion steps calculate the result.
- The number consists of one optional minus sign and one to ten digits. The first digit is larger than zero for numbers that consists of more than one digit.

In short, the number format is exactly the same as  $\number$  generates. And the tokens (minus sign, digits) have catcode 12 (other).

• Call by value is simulated. First the arguments are converted to numbers. Then these numbers are used in the calculations.

Remember that arguments may contain expensive macros or  $\varepsilon$ -T<sub>E</sub>X expressions. This strategy avoids multiple evaluations of such arguments.

### <span id="page-2-1"></span>**1.3 Error handling**

There are two kinds of errors if a precondition is violated: Some errors are detected by the macros, example: division by zero. In this cases an undefined control sequence is called and causes a TeX error message, example: \IntCalcError:DivisionByZero. The name of the control sequence contains the reason for the error. The TEX error may be ignored. Then the operation returns zero as result. Because the macros are supposed to work in expandible contexts. An traditional error message, however, is not expandable and would break these contexts.

If a number exceeds the range of  $-2147483647$  until 2147483647, then T<sub>E</sub>X throws an error "Number too big" and recovers by using biggest allowed value. Example for the negative number -3000000000 is replaced by -2147483647.

### <span id="page-2-2"></span>**1.4 Operations**

Some definition equations below use the function Int that converts a real number to an integer. The number is truncated that means rounding to zero:

$$
\text{Int}(x) := \begin{cases} \lfloor x \rfloor & \text{if } x \ge 0\\ \lceil x \rceil & \text{otherwise} \end{cases}
$$

#### <span id="page-2-3"></span>**1.4.1 Num**

#### <span id="page-2-4"></span>\intcalcNum {⟨*x*⟩}

Macro \intcalcNum converts its argument to a normalized integer number without unnecessary leading zeros or signs. The result matches the regular expression:

0|-?[1-9][0-9]\*

<span id="page-3-0"></span>**1.4.2 Inv, Abs, Sgn**

<span id="page-3-4"></span>\intcalcInv {⟨*x*⟩}

Macro \intcalcInv switches the sign.

 $\text{Inv}(x) := -x$ 

### <span id="page-3-2"></span>\intcalcAbs {⟨*x*⟩}

Macro **\intcalcAbs** returns the absolute value of integer  $\langle x \rangle$ .

 $\text{Abs}(x) := |x|$ 

### <span id="page-3-7"></span>\intcalcSgn  $\{\langle x \rangle\}$

Macro **\intcalcSgn** encodes the sign of  $\langle x \rangle$  as number.

 $Sgn(x) :=$  $\int$  $\begin{matrix} \begin{matrix} 1 & 0 \\ 0 & 1 \end{matrix} & 0 \\ 0 & 1 \end{matrix} & 0 \\ 0 & 1 \end{matrix}$  $-1$  if  $x < 0$ 0 if  $x = 0$ 1 if  $x > 0$ 

These return values can easily be distinguished by \ifcase:

\ifcase\intcalcSgn{<x>}  $x=0$ \$ \or \$x>0\$ \else \$x<0\$  $\Lambda$ 

<span id="page-3-1"></span>**1.4.3 Min, Max, Cmp**

### <span id="page-3-6"></span> $\int \left( \frac{x}{y} \right)$

Macro \intcalcMin returns the smaller of the two integers.

$$
\text{Min}(x, y) := \begin{cases} x & \text{if } x < y \\ y & \text{otherwise} \end{cases}
$$

## <span id="page-3-5"></span> $\int \int \left( \frac{x}{y} \right)$

Macro \intcalcMax returns the larger of the two integers.

$$
\operatorname{Max}(x, y) := \begin{cases} x & \text{if } x > y \\ y & \text{otherwise} \end{cases}
$$

### <span id="page-3-3"></span> $\int_{x}$  { $\langle y \rangle$ }

Macro **\intcalcCmp** encodes the comparison result as number:

$$
\text{Cmp}(x, y) := \begin{cases} -1 & \text{if } x < y \\ 0 & \text{if } x = y \\ 1 & \text{if } x > y \end{cases}
$$

These values can be distinguished by \ifcase:

\ifcase\intcalcCmp{<x>}{<y>}  $x = y$ \$ \or  $x > y$ \$ \else  $x < y$ \$  $\ln$ 

### <span id="page-4-0"></span>**1.4.4 Inc, Dec, Add, Sub**

#### <span id="page-4-5"></span> $\int \int \frac{f(x)}{x}$

Macro **\intcalcInc** increments  $\langle x \rangle$  by one.

 $Inc(x) := x + 1$ 

<span id="page-4-4"></span> $\int\int\text{calcDec } {\langle x \rangle}$ 

Macro **\intcalcDec** decrements  $\langle x \rangle$  by one.

 $Dec(x) := x - 1$ 

### <span id="page-4-3"></span> $\int \int \left( \frac{x}{y} \right)$

Macro \intcalcAdd adds the two numbers.

Add $(x, y) := x + y$ 

### <span id="page-4-9"></span> $\int \frac{\langle x \rangle}{\langle y \rangle}$

Macro \intcalcSub calculates the difference.

 $\text{Sub}(x, y) := x - y$ 

### <span id="page-4-1"></span>**1.4.5 Shl, Shr**

<span id="page-4-7"></span> $\int_{x}$ 

Macro \intcalcShl implements shifting to the left that means the number is multiplied by two. Overflow is possible. The sign is preserved.

 $Shl(x) := x * 2$ 

#### <span id="page-4-8"></span>\intcalcShr {⟨*x*⟩}

Macro \intcalcShr implements shifting to the right. That is equivalent to an integer division by two. The sign is preserved.

 $\text{Shr}(x) := \text{Int}(x/2)$ 

#### <span id="page-4-2"></span>**1.4.6 Mul, Sqr, Fac, Pow**

### <span id="page-4-6"></span>\intcalcMul  $\{\langle x \rangle\}$   $\{\langle y \rangle\}$

Macro **\intcalcMul** calculates the product of  $\langle x \rangle$  and  $\langle y \rangle$ .

 $Mul(x, y) := x * y$ 

<span id="page-5-6"></span>\intcalcSqr {⟨*x*⟩}

Macro **\intcalcSqr** returns the square product.

 $Sor(x) := x^2$ 

### <span id="page-5-3"></span>\intcalcFac {⟨*x*⟩}

Macro **\intcalcFac** returns the factorial of  $\langle x \rangle$ . Negative numbers are not permitted.

 $Fac(x) := x!$  for  $x > 0$ 

 $(0! = 1)$ 

### <span id="page-5-5"></span> $\int \text{calcPow } {\langle x \rangle} {\langle y \rangle}$

Macro **\intcalcPow** calculates the value of  $\langle x \rangle$  to the power of  $\langle y \rangle$ . The error "division by zero" is thrown if  $\langle x \rangle$  is zero and  $\langle y \rangle$  is negative. permitted:

$$
Pow(x, y) := Int(x^y) \qquad \text{for } x \neq 0 \text{ or } y \geq 0
$$

 $(0^0 = 1)$ 

### <span id="page-5-0"></span>**1.4.7 Div, Mod**

### <span id="page-5-2"></span> $\int$   $\frac{dx}{y}$  { $\langle y \rangle$ }

Macro **\intcalcDiv** performs an integer division. Argument  $\langle y \rangle$  must not be zero.

 $Div(x, y) := Int(x/y)$  for  $y \neq 0$ 

### <span id="page-5-4"></span>\intcalcMod  $\{\langle x \rangle\}$   $\{\langle y \rangle\}$

Macro \intcalcMod gets the remainder of the integer division. The sign follows the divisor  $\langle y \rangle$ . Argument  $\langle y \rangle$  must not be zero.

 $Mod(x, y) := x \% y$  for  $y \neq 0$ 

The result ranges:

 $-|y| < \text{Mod}(x, y) \leq 0$  for  $y < 0$  $0 \leq Mod(x, y) < y$  for  $y \geq 0$ 

### <span id="page-5-1"></span>**1.5 Interface for programmer**

If the programmer can ensure some more properties about the arguments of the operations, then the following macros are a little more efficient.

In general numbers must obey the following constraints:

- Plain number: digit tokens only, no command tokens.
- Non-negative. Signs are forbidden.
- Arguments and the result must fit in range 0..2147483647.
- Delimited by exclamation mark. Curly braces around the number are not allowed and will break the code.

<span id="page-6-17"></span>\IntCalcInc ⟨*number*⟩ !

Incrementation, range: 0..2147483646.

<span id="page-6-15"></span>\IntCalcDec ⟨*number*⟩ !

Decrementation, range: 1..2147483647.

<span id="page-6-14"></span>\IntCalcAdd ⟨*number A*⟩ ! ⟨*number B*⟩ !

Addition,  $A \geq B$ .

<span id="page-6-22"></span>\IntCalcSub ⟨*number A*⟩ ! ⟨*number B*⟩ !

Subtraction,  $A \geq B$ .

<span id="page-6-20"></span>\IntCalcShl ⟨*number*⟩ !

Left shift (multiplication with two), range: 0..1073741823.

<span id="page-6-21"></span>\IntCalcShr ⟨*number*⟩ !

Right shift (integer division by two).

<span id="page-6-19"></span>\IntCalcMul ⟨*number A*⟩ ! ⟨*number B*⟩ !

Multiplication,  $A \geq B$ .

```
\IntCalcDiv ⟨number A⟩ ! ⟨number B⟩ !
```
Division operation.

<span id="page-6-18"></span>\IntCalcMod ⟨*number A*⟩ ! ⟨*number B*⟩ !

Modulo operation.

# <span id="page-6-0"></span>**2 Implementation**

1 ⟨\*package⟩

### <span id="page-6-1"></span>**2.1 Reload check and package identification**

Reload check, especially if the package is not used with LAT<sub>EX</sub>.

- <span id="page-6-2"></span>2 \begingroup\catcode61\catcode48\catcode32=10\relax%
- <span id="page-6-3"></span>3 \catcode13=5  $\%$  ^^M
- <span id="page-6-13"></span>4 \endlinechar=13 %
- <span id="page-6-4"></span>5 \catcode35=6  $%$  #
- <span id="page-6-5"></span>6 \catcode39=12 % '
- <span id="page-6-6"></span> $7 \ \text{categorical} = 12 \%$
- <span id="page-6-7"></span>8 \catcode45=12 % - 9 \catcode46=12 % .
- <span id="page-6-9"></span><span id="page-6-8"></span>10 \catcode58=12 % :
- <span id="page-6-10"></span>11 \catcode64=11 % @
- <span id="page-6-11"></span>12 \catcode123=1 % {
- <span id="page-6-12"></span>13 \catcode125=2 % }
- <span id="page-7-21"></span>\expandafter\let\expandafter\x\csname ver@intcalc.sty\endcsname
- <span id="page-7-29"></span>\ifx\x\relax % plain-TeX, first loading
- \else
- <span id="page-7-25"></span>\def\empty{}%
- <span id="page-7-26"></span>\ifx\x\empty % LaTeX, first loading,
- <span id="page-7-34"></span>% variable is initialized, but \ProvidesPackage not yet seen
- \else
- <span id="page-7-22"></span>\expandafter\ifx\csname PackageInfo\endcsname\relax
- <span id="page-7-36"></span>22  $\det\{x\#1\#2\%$
- <span id="page-7-31"></span>\immediate\write-1{Package #1 Info: #2.}%
- }%
- \else
- <span id="page-7-33"></span>26 \def\x#1#2{\PackageInfo{#1}{#2, stopped}}%
- \fi
- <span id="page-7-37"></span>\x{intcalc}{The package is already loaded}%
- <span id="page-7-2"></span>\aftergroup\endinput
- $30 \overline{\text{fi}}$
- $31 \sqrt{\text{f}}$

<span id="page-7-27"></span><span id="page-7-18"></span><span id="page-7-17"></span><span id="page-7-16"></span><span id="page-7-15"></span><span id="page-7-14"></span><span id="page-7-13"></span><span id="page-7-12"></span><span id="page-7-11"></span><span id="page-7-10"></span><span id="page-7-9"></span><span id="page-7-8"></span><span id="page-7-7"></span><span id="page-7-6"></span><span id="page-7-5"></span><span id="page-7-4"></span><span id="page-7-3"></span>

```
32 \endgroup%
Package identification:
 33 \begingroup\catcode61\catcode48\catcode32=10\relax%
 34 \catcode13=5 % ^^M
 35 \endlinechar=13 %
 36 \catcode35=6 % #
 37 \catcode39=12 % '
 38 \catcode40=12 % (
 39 \catcode41=12 % )
 40 \catcode44=12 % ,
 41 \catcode45=12 % -
 42 \catcode46=12 % .
 43 \catcode47=12 % /
 44 \catcode58=12 % :
 45 \catcode64=11 % @
 46 \catcode91=12 % [
 47 \catcode93=12 % ]
 48 \catcode123=1 % {
 49 \catcode125=2 % }
 50 \expandafter\ifx\csname ProvidesPackage\endcsname\relax
 51 \def\x\#1\#2\#3[\#4]{\end{group}52 \immediate\write-1{Package: #3 #4}%
 53 \xdef#1{#4}%
 54 }%
 55 \else
 56 \def\x#1#2[#3]{\endgroup
 57 \#2[\{\#3\}]\%58 \ifx#1\@undefined
 59 \xdef#1{#3}%
 60 \overline{\phantom{0}} \overline{\phantom{0}}61 \iint x \neq 1 \relax62 \xdef\#1{\#3}\%63 \fi
 64 }%
 65 \fi
 66 \expandafter\x\csname ver@intcalc.sty\endcsname
 67 \ProvidesPackage{intcalc}%
```
<span id="page-7-39"></span><span id="page-7-38"></span><span id="page-7-35"></span><span id="page-7-32"></span><span id="page-7-30"></span><span id="page-7-24"></span><span id="page-7-23"></span><span id="page-7-1"></span>[2016/05/16 v1.2 Expandable calculations with integers (HO)]%

### <span id="page-7-0"></span>**2.2 Catcodes**

- <span id="page-7-19"></span> $69 \begin{array}{c} \catcode{61\catcode{48\catcode{32=10\relax\%}} \end{array}$
- <span id="page-7-20"></span>\catcode13=5 % ^^M
- <span id="page-7-28"></span>\endlinechar=13 %
- <span id="page-8-2"></span>\catcode123=1 % {
- <span id="page-8-3"></span>\catcode125=2 % }
- <span id="page-8-4"></span>\catcode64=11 % @
- <span id="page-8-44"></span>\def\x{\endgroup
- <span id="page-8-21"></span>\expandafter\edef\csname InCa@AtEnd\endcsname{%
- <span id="page-8-24"></span>\endlinechar=\the\endlinechar\relax
- <span id="page-8-5"></span>78 \catcode13=\the\catcode13\relax
- <span id="page-8-6"></span>\catcode32=\the\catcode32\relax
- <span id="page-8-7"></span>\catcode35=\the\catcode35\relax
- <span id="page-8-8"></span>\catcode61=\the\catcode61\relax
- <span id="page-8-9"></span>\catcode64=\the\catcode64\relax
- <span id="page-8-10"></span>\catcode123=\the\catcode123\relax
- <span id="page-8-11"></span>\catcode125=\the\catcode125\relax
- }%
- }%
- <span id="page-8-12"></span>\x\catcode61\catcode48\catcode32=10\relax%
- <span id="page-8-13"></span>\catcode13=5 % ^^M
- <span id="page-8-25"></span>\endlinechar=13 %
- <span id="page-8-14"></span>\catcode35=6 % #
- <span id="page-8-15"></span>\catcode64=11 % @
- <span id="page-8-16"></span>\catcode123=1 % {
- <span id="page-8-17"></span>\catcode125=2 % }
- <span id="page-8-32"></span>\def\TMP@EnsureCode#1#2{%
- <span id="page-8-29"></span>\edef\InCa@AtEnd{%
- <span id="page-8-30"></span>\InCa@AtEnd
- <span id="page-8-18"></span>97 \catcode#1=\the\catcode#1\relax
- }%
- <span id="page-8-19"></span>\catcode#1=#2\relax
- }
- <span id="page-8-33"></span>\TMP@EnsureCode{33}{12}% !
- <span id="page-8-34"></span>\TMP@EnsureCode{40}{12}% (
- <span id="page-8-35"></span>\TMP@EnsureCode{41}{12}% )
- <span id="page-8-36"></span>\TMP@EnsureCode{42}{12}% \*
- <span id="page-8-37"></span>\TMP@EnsureCode{43}{12}% +
- <span id="page-8-38"></span>\TMP@EnsureCode{45}{12}% -
- <span id="page-8-39"></span>\TMP@EnsureCode{47}{12}% /
- <span id="page-8-40"></span>\TMP@EnsureCode{58}{11}% : (letter!)
- <span id="page-8-41"></span>\TMP@EnsureCode{60}{12}% <
- <span id="page-8-42"></span>\TMP@EnsureCode{62}{12}% >
- <span id="page-8-43"></span>\TMP@EnsureCode{63}{14}% ? (comment!)
- <span id="page-8-23"></span>\edef\InCa@AtEnd{\InCa@AtEnd\noexpand\endinput}
- \begingroup\expandafter\expandafter\expandafter\endgroup
- <span id="page-8-22"></span>\expandafter\ifx\csname InCa@TestMode\endcsname\relax
- \else
- <span id="page-8-20"></span>\catcode63=9 % ? (ignore)
- \fi
- <span id="page-8-27"></span>? \let\InCa@@TestMode\InCa@TestMode

## <span id="page-8-0"></span>**2.3** Macros independent of  $\varepsilon$ -T<sub>E</sub>X

#### <span id="page-8-1"></span>**2.3.1 Abs, Sgn**

```
\InCa@Abs
```
\def\InCa@Abs#1#2!{%

- <span id="page-8-26"></span>\ifx#1-%
- $\#2\%$
- \else
- $123 + 1 \# 2\%$
- \fi
- }

```
\InCa@Sgn
```
\def\InCa@Sgn#1#2!{%

<span id="page-9-8"></span><span id="page-9-7"></span> \ifx#1-% -1% \else \ifx#10% 0% 132 \else 1% \fi 135 \fi }

### <span id="page-9-0"></span>**2.3.2 Min, Max, Cmp**

#### <span id="page-9-12"></span>\InCa@Min

<span id="page-9-3"></span> \def\InCa@Min#1!#2!{% \ifnum#1<#2 % #1% \else #2% 142  $\hat{\text{fi}}$ }

#### <span id="page-9-11"></span>\InCa@Max

<span id="page-9-4"></span> \def\InCa@Max#1!#2!{% \ifnum#1>#2 %  $\#1\%$  \else  $\#2\%$ 149  $\hbar$ }

### <span id="page-9-9"></span>\InCa@Cmp

<span id="page-9-6"></span><span id="page-9-5"></span> \def\InCa@Cmp#1!#2!{% \ifnum#1=#2 % 0% \else \ifnum#1<#2 % -% 157 \fi 1% 159 \fi }

### <span id="page-9-1"></span>**2.3.3 Fac**

<span id="page-9-10"></span>\InCa@Fac It does not make much sense to calculate the faculty by an general algorithm. The allowed range of arguments is too low because of the limited integer domain.

> <span id="page-9-2"></span> \def\InCa@Fac#1!{% \ifcase#1 1% 0! \or 1% 1! \or 2% 2! \or 6% 3! \or 24% 4! \or 120% 5! \or 720% 6! \or 5040% 7! \or 40320% 8! \or 362880% 9! 172 \or 3628800% 10! 173 \or 39916800% 11! \or 479001600% 12! \else

<span id="page-10-14"></span><span id="page-10-13"></span><span id="page-10-5"></span>176 \ifnum#1<\z@ 0\IntCalcError:FacNegative% 178 \else 0\IntCalcError:FacOverflow% 180  $\qquad \qquad$ 180 181 \fi }

## <span id="page-10-0"></span>**2.4 Implementation based on**  $\varepsilon$ **-TEX**

### Only **\numexpr** is used from  $\varepsilon$ -TEX.

<span id="page-10-4"></span> \begingroup\expandafter\expandafter\expandafter\endgroup \expandafter\ifx\csname numexpr\endcsname\relax \else

#### <span id="page-10-1"></span>**2.4.1 Num**

#### <span id="page-10-18"></span>\intcalcNum

<span id="page-10-21"></span> \def\intcalcNum#1{% 187 \the\numexpr#1\relax }%

### <span id="page-10-2"></span>**2.4.2 Inv, Abs, Sgn**

#### <span id="page-10-15"></span>\intcalcInv

<span id="page-10-19"></span>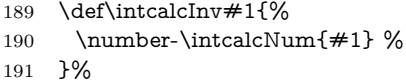

#### <span id="page-10-11"></span>\intcalcAbs

- \def\intcalcAbs#1{%
- <span id="page-10-6"></span>193 \number\expandafter\InCa@Abs\the\numexpr#1! %
- }%

#### <span id="page-10-20"></span>\intcalcSgn

<span id="page-10-10"></span> \def\intcalcSgn#1{% \number\expandafter\InCa@Sgn\the\numexpr#1! % }%

#### <span id="page-10-3"></span>**2.4.3 Min, Max, Cmp**

#### <span id="page-10-17"></span>\intcalcMin

- \def\intcalcMin#1#2{%
- <span id="page-10-9"></span>\number\expandafter\InCa@Min
- <span id="page-10-22"></span>\the\numexpr#1\expandafter!%
- <span id="page-10-23"></span>\the\numexpr#2! %
- }%

#### <span id="page-10-16"></span>\intcalcMax

- \def\intcalcMax#1#2{%
- <span id="page-10-8"></span>\number\expandafter\InCa@Max
- <span id="page-10-24"></span>\the\numexpr#1\expandafter!%
- <span id="page-10-25"></span>\the\numexpr#2! %
- }%

#### <span id="page-10-12"></span>\intcalcCmp

- \def\intcalcCmp#1#2{%
- <span id="page-10-7"></span>\number\expandafter\InCa@Cmp
- <span id="page-10-26"></span>\the\numexpr#1\expandafter!\the\numexpr#2! %
- }%

### <span id="page-11-15"></span><span id="page-11-0"></span>**2.4.4 Inc, Dec**

<span id="page-11-9"></span>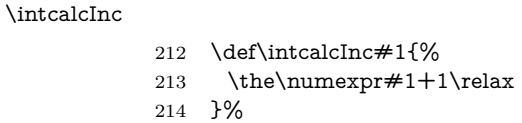

#### <span id="page-11-7"></span>\intcalcDec

<span id="page-11-16"></span>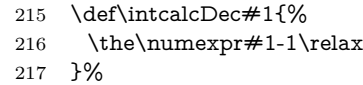

#### <span id="page-11-8"></span>\IntCalcInc

<span id="page-11-17"></span>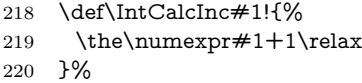

#### <span id="page-11-6"></span>\IntCalcDec

<span id="page-11-18"></span>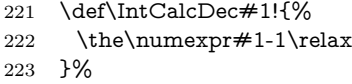

### <span id="page-11-1"></span>**2.4.5 Add, Sub**

#### <span id="page-11-5"></span>\intcalcAdd

<span id="page-11-19"></span>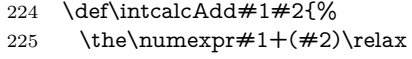

}%

#### <span id="page-11-14"></span>\intcalcSub

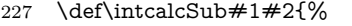

- <span id="page-11-20"></span>\the\numexpr#1-(#2)\relax
- }%

### <span id="page-11-4"></span>\IntCalcAdd

<span id="page-11-21"></span>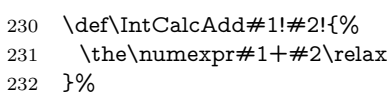

#### <span id="page-11-13"></span>\IntCalcSub

- \def\IntCalcSub#1!#2!{% 234 \the\numexpr#1-#2\relax
- <span id="page-11-22"></span>}%

### <span id="page-11-2"></span>**2.4.6 Shl, Shr**

### <span id="page-11-11"></span>\intcalcShl

- 236 \def\intcalcShl#1{%
- <span id="page-11-23"></span> \the\numexpr(#1)\*2\relax }%
	-

### <span id="page-11-12"></span>\intcalcShr

- \def\intcalcShr#1{%
- <span id="page-11-3"></span>240 \number\expandafter\InCa@Shr\the\numexpr#1!  $\%$
- }%

#### <span id="page-11-10"></span>\IntCalcShl

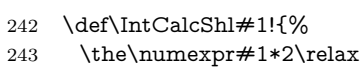

<span id="page-11-24"></span>}%

#### <span id="page-12-16"></span>\IntCalcShr

- \def\IntCalcShr#1!{%
- <span id="page-12-3"></span>246 \the\numexpr\ifodd#1  $(\#1-1)\else\#1\fi/2\relax$
- }%

### <span id="page-12-9"></span>\InCa@Shr

<span id="page-12-18"></span><span id="page-12-5"></span><span id="page-12-4"></span>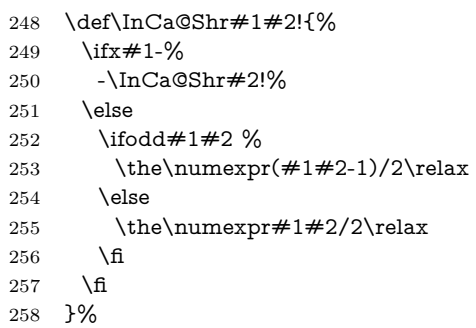

# <span id="page-12-19"></span><span id="page-12-0"></span>**2.4.7 Mul, Sqr, Fac**

#### <span id="page-12-14"></span>\intcalcMul

<span id="page-12-20"></span>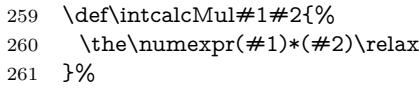

### <span id="page-12-13"></span>\IntCalcMul

<span id="page-12-21"></span>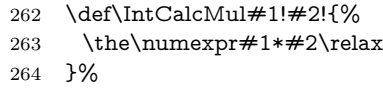

#### <span id="page-12-17"></span>\intcalcSqr

<span id="page-12-10"></span>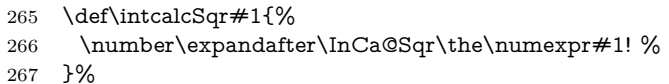

#### <span id="page-12-11"></span>\InCa@Sqr

<span id="page-12-22"></span>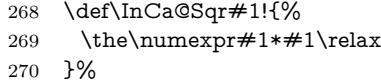

#### <span id="page-12-12"></span>\intcalcFac

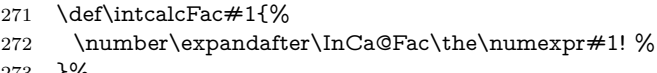

<span id="page-12-6"></span>}%

#### <span id="page-12-1"></span>**2.4.8 Pow**

#### <span id="page-12-15"></span>\intcalcPow

\def\intcalcPow#1#2{%

- <span id="page-12-7"></span>\number\expandafter\InCa@Pow
- <span id="page-12-23"></span>\the\numexpr#1\expandafter!%
- <span id="page-12-24"></span>\the\numexpr#2! %
- }%

#### <span id="page-12-8"></span>\InCa@Pow

<span id="page-12-2"></span> \def\InCa@Pow#1#2!#3#4!{% 280 \ifcase#3#4 % power = 0 1% 282 \or % power = 1 #1#2% 284 \or % power = 2

```
285 \the\numexpr#1#2*#1#2\relax
               286 \else
               287 \ifcase#1#2 % basis = 0, power <> 0
               288 0%
               289 \ifx#3-% power < 0
               290 0\IntCalcError:DivisionByZero%
               291 \qquad \qquad \int f292 \qquad \text{or}293 1\% basis = 1
               294 \else
               295 \ifnum#1#2=\m@ne % basis = -1
               296 \ifodd#3#4 %
               297 -%
               298 \qquad \qquad \backslash \text{fi}299 1%
               300 \else % |basis| > 1
               301 \ifx#3-% power < 0
               302 0%
               303 \else % power > 2
               304 \InCa@PowRec#1#2!#3#4!1!%
               305 \fi
               306 \fi
               307 \fi
               308 \fi
               309 }%
\InCa@PowRec Pow(b, p) {
                    PowRec(b, p, 1)
                   }
                   PowRec(b, p, r) {
                    if p == 1 then
                      return r*b
                    else
                      ifodd p then
                       return PowRec(b*b, (p-1)/2, r*b) % p div 2 = (p-1)/2else
                       return PowRec(b*b, (p-1)/2, r)
                      fi
                    fi
                   }
               310 \def\InCa@PowRec#1!#2!#3!{%
               311 \ifnum#2=\@ne
               312 \the\numexpr#1*#3\relax
               313 \else
               314 \ifodd#2 %
               315 \expandafter\InCa@PowRec
               316 \the\numexpr#1*#1\expandafter!%
               317 \the\numexpr(#2-1)/2\expandafter!%
               318 \the\numexpr#1*#3\expandafter\expandafter\expandafter!%
               319 \else
               320 \expandafter\InCa@PowRec
               321 \the\numexpr#1*#1\expandafter!%
               322 \the\numexpr(#2-1)/2\expandafter!%
               323 \number#3\expandafter\expandafter\expandafter!%
               324 \overline{\phantom{0}} \fi
               325 \sqrt{f}326 }%
```
### <span id="page-13-18"></span><span id="page-13-17"></span><span id="page-13-16"></span><span id="page-13-15"></span><span id="page-13-14"></span><span id="page-13-13"></span><span id="page-13-11"></span><span id="page-13-5"></span><span id="page-13-1"></span><span id="page-13-0"></span>**2.4.9 Div, Mod**

TEX's \divide truncates,  $\varepsilon$ -TEX's \numexpr rounds the result of a division. The rounding method is called "Symmetric Arithmetic Rounding" or "Round-Half-Up" ("Kaufmännisches Runden" in German):

 $1 = 3$  divide  $2 = 1.5 =$  numexpr  $3/2 = 2$  $-1 = -3$  divide  $2 = -1.5 =$  numexpr  $-3/2 = -2$ 

Macro **\intcalcDiv** follows TEX and truncates. The calculation is done by the following formula:

$$
Div(X, Y) = (X - (Y - 1)/2)/Y \quad \text{for } X, Y > 0
$$
 (1)

The operator  $\prime$  is **\numexpr**'s division.

<span id="page-14-12"></span>\intcalcDiv

<span id="page-14-21"></span><span id="page-14-20"></span><span id="page-14-7"></span>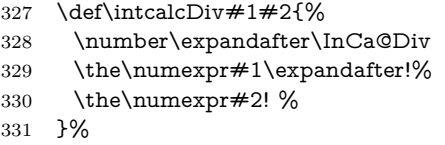

#### <span id="page-14-8"></span>\InCa@Div

<span id="page-14-23"></span><span id="page-14-16"></span><span id="page-14-15"></span><span id="page-14-13"></span><span id="page-14-6"></span><span id="page-14-4"></span><span id="page-14-1"></span><span id="page-14-0"></span>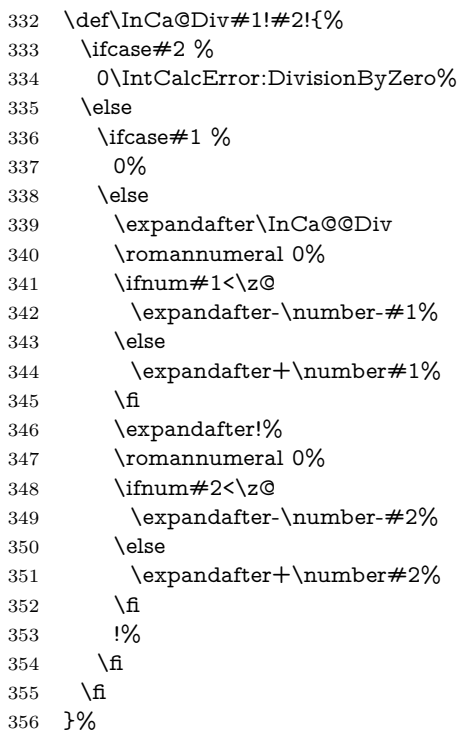

### <span id="page-14-24"></span><span id="page-14-11"></span><span id="page-14-5"></span>\IntCalcDiv

<span id="page-14-22"></span><span id="page-14-19"></span><span id="page-14-18"></span><span id="page-14-17"></span><span id="page-14-14"></span><span id="page-14-10"></span><span id="page-14-9"></span><span id="page-14-3"></span><span id="page-14-2"></span>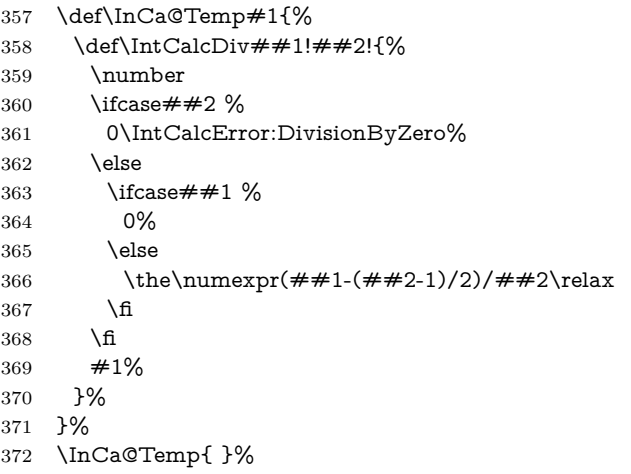

#### <span id="page-15-8"></span>\InCa@@Div

- \def\InCa@@Div#1#2!#3#4!{%
- #1#3%
- <span id="page-15-24"></span>375 \the\numexpr(#2-(#4-1)/2)/#4\relax
- }%

#### <span id="page-15-18"></span>\intcalcMod

- \def\intcalcMod#1#2{%
- <span id="page-15-11"></span>\number\expandafter\InCa@Mod
- <span id="page-15-25"></span>\the\numexpr#1\expandafter!%
- <span id="page-15-26"></span>\the\numexpr#2! %
- }%

#### <span id="page-15-12"></span>\InCa@Mod

<span id="page-15-28"></span><span id="page-15-20"></span><span id="page-15-19"></span><span id="page-15-15"></span><span id="page-15-9"></span><span id="page-15-6"></span><span id="page-15-3"></span><span id="page-15-2"></span>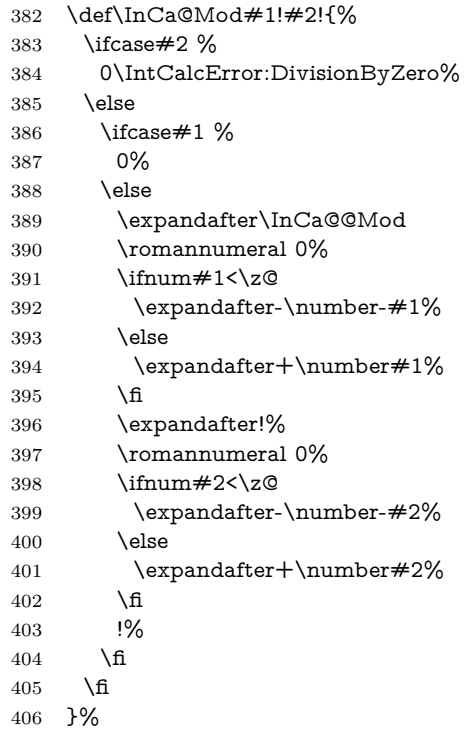

### <span id="page-15-17"></span>\IntCalcMod

<span id="page-15-29"></span><span id="page-15-23"></span><span id="page-15-22"></span><span id="page-15-21"></span><span id="page-15-16"></span><span id="page-15-13"></span><span id="page-15-7"></span><span id="page-15-5"></span><span id="page-15-4"></span>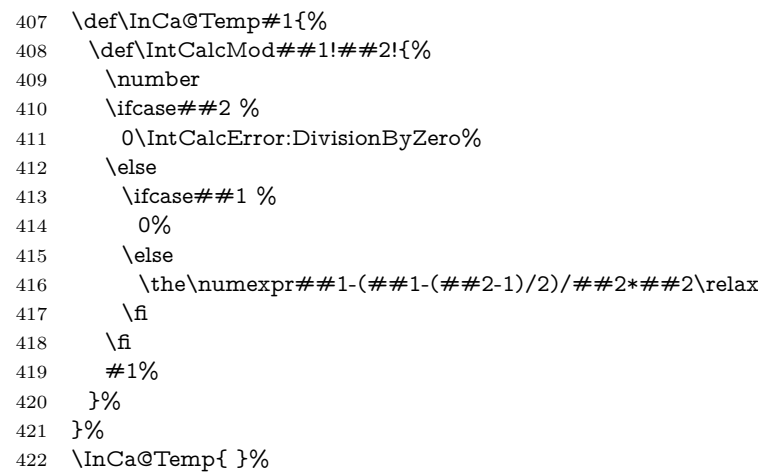

### <span id="page-15-10"></span>\InCa@@Mod

- <span id="page-15-27"></span><span id="page-15-14"></span>\def\InCa@@Mod#1#2!#3#4!{%
- <span id="page-15-0"></span>\if#3+%
- <span id="page-15-1"></span>425  $\iff$  1+%

<span id="page-16-15"></span><span id="page-16-14"></span><span id="page-16-6"></span><span id="page-16-5"></span><span id="page-16-3"></span>426 \the\numexpr#2-\InCa@@Div+#2!+#4!\*#4\relax \else \expandafter\InCa@ModX 429 \the\numexpr-#2+\InCa@@Div+#2!+#4!\*#4!#4!% 430  $\hat{f}$  \else -% \if#1+% \expandafter\InCa@ModX 435 \the\numexpr-#2+\InCa@@Div+#2!+#4!\*#4!#4!% \else 437 \the\numexpr#2-\InCa@@Div+#2!+#4!\*#4\relax \fi 439  $\hbox{fi}$ }%

#### <span id="page-16-16"></span>\InCa@ModX

<span id="page-16-8"></span><span id="page-16-7"></span><span id="page-16-4"></span> \def\InCa@ModX#1!#2!{% 442 \ifcase#1  $\%$  0% \else \the\numexpr#1+#2\relax \fi

<span id="page-16-22"></span>}%

<span id="page-16-10"></span> \expandafter\InCa@AtEnd \fi%

### <span id="page-16-0"></span>**2.5** Implementation without  $\varepsilon$ -T<sub>E</sub>X

#### <span id="page-16-1"></span>**2.5.1 Num**

#### <span id="page-16-20"></span>\intcalcNum

```
450 \def\intcalcNum#1{%
451 \number\expandafter\InCa@FirstOfOne\number#1! %
452 }
```
### <span id="page-16-2"></span>**2.5.2 Inv, Abs, Sgn**

<span id="page-16-19"></span>\intcalcInv

```
453 \def\intcalcInv#1{%
454 \number\expandafter\InCa@FirstOfOne\number-#1! %
455 }
```
#### <span id="page-16-13"></span>\InCa@FirstOfOne

\def\InCa@FirstOfOne#1!{#1}

<span id="page-16-18"></span>\intcalcAbs

```
457 \def\intcalcAbs#1{%
458 \number\expandafter\InCa@Abs\number#1! %
459 }
```
### <span id="page-16-21"></span>\intcalcSgn

```
460 \def\intcalcSgn#1{%
461 \number\expandafter\InCa@Sgn\number#1! %
462 }
```
#### <span id="page-17-19"></span><span id="page-17-0"></span>**2.5.3 Min, Max, Cmp**

## <span id="page-17-24"></span>\intcalcMin \def\intcalcMin#1#2{% \number\expandafter\InCa@Min \number\number#1\expandafter!\number#2! % }

#### <span id="page-17-23"></span>\intcalcMax

<span id="page-17-26"></span><span id="page-17-25"></span><span id="page-17-18"></span> \def\intcalcMax#1#2{% \number\expandafter\InCa@Max 469 \number\number#1\expandafter!\number#2!  $\%$ }

#### <span id="page-17-20"></span>\intcalcCmp

<span id="page-17-27"></span><span id="page-17-9"></span> \def\intcalcCmp#1#2{% \number\expandafter\InCa@Cmp 473 \number\number#1\expandafter!\number#2! % }%

#### <span id="page-17-1"></span>**2.5.4 Inc, Dec**

#### <span id="page-17-22"></span>\intcalcInc

<span id="page-17-16"></span>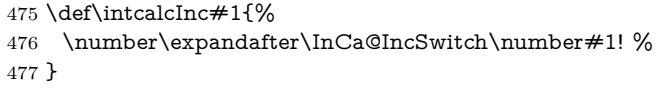

#### <span id="page-17-17"></span>\InCa@IncSwitch

\def\InCa@IncSwitch#1#2!{%

- <span id="page-17-6"></span>\ifx#1-%
- -%
- <span id="page-17-2"></span>\csname InCa@Empty%
- <span id="page-17-10"></span>\InCa@Dec#2!%

\else

- <span id="page-17-3"></span>\csname InCa@Empty%
- <span id="page-17-14"></span>\InCa@Inc#1#2!%
- \fi
- }

### <span id="page-17-21"></span>\intcalcDec

<span id="page-17-12"></span> \def\intcalcDec#1{% \number\expandafter\InCa@DecSwitch\number#1! % }

#### <span id="page-17-13"></span>\InCa@DecSwitch

<span id="page-17-15"></span><span id="page-17-11"></span><span id="page-17-8"></span><span id="page-17-7"></span><span id="page-17-5"></span><span id="page-17-4"></span> \def\InCa@DecSwitch#1#2!{% \ifx#1-% -% \csname InCa@Empty% \expandafter\InCa@Inc#2!% \else \ifx#10% -1% \else \csname InCa@Empty% \InCa@Dec#1#2!% 502 \fi 503 \fi }

#### <span id="page-18-29"></span>\IntCalcInc

<span id="page-18-0"></span> \def\IntCalcInc#1!{% \number\csname InCa@Empty\InCa@Inc#1! % }

#### <span id="page-18-28"></span>\IntCalcDec

<span id="page-18-1"></span> \def\IntCalcDec#1!{% \number\csname InCa@Empty\InCa@Dec#1! % }

#### <span id="page-18-15"></span>\InCa@Inc

\def\InCa@Inc#1#2{%

<span id="page-18-12"></span>\ifx#2!%

- <span id="page-18-2"></span>\csname InCa@IncDigit#1\endcsname1%
- \else
- <span id="page-18-3"></span>515 \csname InCa@IncDigit#1%
- \expandafter\InCa@Inc\expandafter#2%
- \fi
- }

#### <span id="page-18-17"></span>\InCa@IncDigit[0-8]

<span id="page-18-19"></span><span id="page-18-18"></span><span id="page-18-10"></span><span id="page-18-8"></span><span id="page-18-4"></span> \def\InCa@Temp#1#2{% \expandafter\def\csname InCa@IncDigit#1\endcsname##1{% \endcsname 0% 523 \ifcase $\# \# 1 \%$ 524  $#1\%$  \else #2% 527 \fi }% } \InCa@Temp 01 \InCa@Temp 12 \InCa@Temp 23 \InCa@Temp 34 \InCa@Temp 45 \InCa@Temp 56 \InCa@Temp 67 \InCa@Temp 78 \InCa@Temp 89

#### <span id="page-18-16"></span>\InCa@IncDigit9

<span id="page-18-27"></span><span id="page-18-26"></span><span id="page-18-25"></span><span id="page-18-24"></span><span id="page-18-23"></span><span id="page-18-22"></span><span id="page-18-21"></span><span id="page-18-20"></span><span id="page-18-5"></span>\expandafter\def\csname InCa@IncDigit9\endcsname#1{%

- <span id="page-18-9"></span>\expandafter\endcsname
- <span id="page-18-11"></span>\ifcase#1 %
- 09%
- \else
- 10%
- 545 \fi
- }

#### <span id="page-18-14"></span>\InCa@Dec

- \def\InCa@Dec#1#2{%
- <span id="page-18-13"></span>\ifx#2!%
- <span id="page-18-6"></span>\csname InCa@DecDigit#1\endcsname1%
- 550 \else
- <span id="page-18-7"></span>\csname InCa@DecDigit#1%
- \expandafter\InCa@Dec\expandafter#2%
- 553 \fi
- }

#### <span id="page-19-11"></span>\InCa@DecDigit[1-9]

<span id="page-19-13"></span><span id="page-19-12"></span><span id="page-19-5"></span><span id="page-19-3"></span><span id="page-19-1"></span> \def\InCa@Temp#1#2{% \expandafter\def\csname InCa@DecDigit#1\endcsname##1{% \endcsname 0% \ifcase##1 % #1% \else #2% 563 \fi }% } \InCa@Temp 98 \InCa@Temp 87 \InCa@Temp 76 \InCa@Temp 65 \InCa@Temp 54 \InCa@Temp 43 \InCa@Temp 32 \InCa@Temp 21 \InCa@Temp 10

#### <span id="page-19-10"></span>\InCa@DecDigit0

- <span id="page-19-21"></span><span id="page-19-20"></span><span id="page-19-19"></span><span id="page-19-18"></span><span id="page-19-17"></span><span id="page-19-16"></span><span id="page-19-15"></span><span id="page-19-14"></span><span id="page-19-2"></span>\expandafter\def\csname InCa@DecDigit0\endcsname#1{%
- <span id="page-19-4"></span>\expandafter\endcsname
- <span id="page-19-6"></span>577 \ifcase#1  $\%$
- 00%
- \else 19%
- 581 \fi
- }
- 

#### <span id="page-19-0"></span>**2.5.5 Add, Sub**

#### <span id="page-19-22"></span>\intcalcAdd

\def\intcalcAdd#1#2{%

<span id="page-19-24"></span>\number

- <span id="page-19-7"></span>\expandafter\InCa@AddSwitch
- <span id="page-19-25"></span>\number\number#1\expandafter!%
- <span id="page-19-26"></span>\number#2! %
- }

#### <span id="page-19-23"></span>\intcalcSub

- \def\intcalcSub#1#2{%
- <span id="page-19-27"></span>\number
- <span id="page-19-8"></span>\expandafter\InCa@AddSwitch
- <span id="page-19-28"></span>\number\number#1\expandafter!%
- <span id="page-19-29"></span>\number-\number#2! %
- }
- <span id="page-19-9"></span>\InCa@AddSwitch Decision table for \InCa@AddSwitch. The sign of negative numbers can be removed by a simple \@gobble instead of the more expensive \number-.

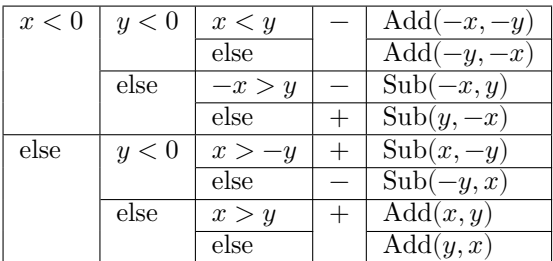

<span id="page-20-28"></span><span id="page-20-27"></span><span id="page-20-26"></span><span id="page-20-25"></span><span id="page-20-24"></span><span id="page-20-23"></span><span id="page-20-22"></span><span id="page-20-21"></span><span id="page-20-20"></span><span id="page-20-19"></span><span id="page-20-18"></span><span id="page-20-17"></span><span id="page-20-16"></span><span id="page-20-15"></span><span id="page-20-14"></span><span id="page-20-13"></span><span id="page-20-12"></span><span id="page-20-11"></span><span id="page-20-10"></span><span id="page-20-9"></span><span id="page-20-8"></span><span id="page-20-7"></span><span id="page-20-6"></span><span id="page-20-5"></span><span id="page-20-4"></span><span id="page-20-3"></span><span id="page-20-2"></span><span id="page-20-1"></span><span id="page-20-0"></span> \def\InCa@AddSwitch#1!#2!{% \ifnum#1<\z@ \ifnum#2<\z@ -% \ifnum#1<#2 % \expandafter\InCa@Add\number-#1\expandafter!% \@gobble#2!% \else \expandafter\InCa@Add\number-#2\expandafter!% \@gobble#1!% \fi \else \ifnum-#1>#2 % -% \expandafter\InCa@Sub\@gobble#1!#2!% \else \expandafter\InCa@Sub\number#2\expandafter!%  $612 \qquad \qquad \text{Qgobble#1!}\%$  \fi \fi \else 616 \ifnum#2<\z@ \ifnum#1>-#2 % \expandafter\InCa@Sub\number#1\expandafter!% \@gobble#2!% \else 621  $-$ % \expandafter\InCa@Sub\@gobble#2!#1!% \fi \else \ifnum#1>#2 % \InCa@Add#1!#2!% \else \InCa@Add#2!#1!% 629  $\hbar$ 630 \fi 631 \fi } \IntCalcAdd \def\IntCalcAdd#1!#2!{% \number\InCa@Add#1!#2! % } \IntCalcSub \def\IntCalcSub#1!#2!{% \number\InCa@Sub#1!#2! % } \InCa@Space \begingroup \def\x#1{\endgroup \let\InCa@Space= #1% }%  $643 \ \text{xf}$ } \InCa@Add \def\InCa@Add#1!#2!{% \ifcase#2 % 646  $#1\%$  \else \InCa@@Add#1!#2!000000000\InCa@Space

- \fi
- }

### <span id="page-21-24"></span>\InCa@Sub

<span id="page-21-20"></span><span id="page-21-10"></span> \def\InCa@Sub#1!#2!{% \ifnum#1=#2 % 0% \else \InCa@@Sub#1!#2!000000000\InCa@Space \fi }

#### <span id="page-21-19"></span>\InCa@@Add

<span id="page-21-11"></span><span id="page-21-0"></span> \def\InCa@@Add#1!#2#3!{% \ifx\InCa@Empty#3\InCa@Empty \@ReturnAfterElseFi{% \InCa@@@Add!!#1!#2% }%

- <span id="page-21-15"></span>\else
- 
- <span id="page-21-4"></span>\@ReturnAfterFi{%
- \InCa@@Add#1!#3!#2%
- }%
- \fi
- }

#### <span id="page-21-21"></span>\InCa@@Sub

\def\InCa@@Sub#1!#2#3!{%

- <span id="page-21-12"></span>\ifx\InCa@Empty#3\InCa@Empty
- <span id="page-21-1"></span>\@ReturnAfterElseFi{%
- <span id="page-21-17"></span>\InCa@@@Sub!!#1!#2%
- }%
- \else
- <span id="page-21-5"></span>\@ReturnAfterFi{%
- \InCa@@Sub#1!#3!#2%
- }%
- \fi
- }

### <span id="page-21-16"></span>\InCa@@@Add

- \def\InCa@@@Add#1!#2!#3#4!#5{%
- <span id="page-21-13"></span>\ifx\InCa@Empty#4\InCa@Empty
- <span id="page-21-8"></span>\csname InCa@Empty%
- <span id="page-21-2"></span>\@ReturnAfterElseFi{%
- <span id="page-21-22"></span>\InCa@ProcessAdd#1#3!#5#2%
- }%
- \else
- <span id="page-21-6"></span>\@ReturnAfterFi{%
- \InCa@@@Add#1#3!#5#2!#4!%
- 689 }%
- 690 \fi
- }

### <span id="page-21-18"></span>\InCa@@@Sub

- \def\InCa@@@Sub#1!#2!#3#4!#5{%
- <span id="page-21-14"></span>\ifx\InCa@Empty#4\InCa@Empty
- <span id="page-21-9"></span>\csname @gobble%
- <span id="page-21-3"></span>\@ReturnAfterElseFi{%
- <span id="page-21-23"></span>\InCa@ProcessSub#1#3!#5#2%
- }%
- \else
- <span id="page-21-7"></span>\@ReturnAfterFi{%
- \InCa@@@Sub#1#3!#5#2!#4!%
- }%
- 702 \fi
- }

#### <span id="page-22-19"></span>\InCa@ProcessAdd

- \def\InCa@ProcessAdd#1#2!#3#4{%
- <span id="page-22-14"></span>\ifx\InCa@Empty#2\InCa@Empty
- <span id="page-22-2"></span>\csname InCa@AddDigit#1\endcsname#3%
- <span id="page-22-33"></span>\romannumeral0#4%
- \else
- <span id="page-22-3"></span>\csname InCa@AddDigit#1\csname InCa@DigitCarry#3%
- <span id="page-22-0"></span>\@ReturnAfterFi{%
- \InCa@ProcessAdd#2!#4%
- }%
- \fi
- }

#### <span id="page-22-20"></span>\InCa@ProcessSub

\def\InCa@ProcessSub#1#2!#3#4{%

- <span id="page-22-15"></span>\ifx\InCa@Empty#2\InCa@Empty
- <span id="page-22-4"></span>\csname InCa@SubDigit#1\endcsname#3%
- <span id="page-22-34"></span>\romannumeral0#4%
- \else
- <span id="page-22-5"></span>\csname InCa@SubDigit#1\csname InCa@DigitCarry#3%
- <span id="page-22-1"></span>\@ReturnAfterFi{%
- 722 \InCa@ProcessSub#2!#4%
- }%
- \fi
- }

#### <span id="page-22-18"></span>\InCa@DigitCarry[0-9]

<span id="page-22-21"></span>\def\InCa@Temp#1#2{%

- <span id="page-22-6"></span>\expandafter\def\csname InCa@DigitCarry#1\endcsname##1{%
- <span id="page-22-12"></span>728  $\text{ifcase##1 } \%$
- <span id="page-22-8"></span>\endcsname#1%
- \else
- <span id="page-22-9"></span>\endcsname#2%
- \fi
- }%
- }
- <span id="page-22-22"></span>\InCa@Temp 01
- <span id="page-22-23"></span>\InCa@Temp 12
- <span id="page-22-24"></span>\InCa@Temp 23
- <span id="page-22-25"></span>\InCa@Temp 34
- <span id="page-22-26"></span>\InCa@Temp 45
- <span id="page-22-27"></span>\InCa@Temp 56
- <span id="page-22-28"></span>\InCa@Temp 67
- <span id="page-22-29"></span>\InCa@Temp 78
- <span id="page-22-30"></span>\InCa@Temp 89
- <span id="page-22-31"></span>\InCa@Temp 9{{10}}

#### <span id="page-22-16"></span>\InCa@AddDigit0

- <span id="page-22-7"></span>\expandafter\def\csname InCa@AddDigit0\endcsname#1{%
- <span id="page-22-13"></span>\ifnum#1>9 %
- <span id="page-22-10"></span>\endcsname10%
- \else
- <span id="page-22-11"></span>\endcsname0#1%
- 750 \fi
- }

#### <span id="page-22-17"></span>\InCa@AddDigit[1-9]

<span id="page-22-32"></span>\def\InCa@Temp#1#2#3{%

```
753 \expandafter\def\csname InCa@AddDigit#1\endcsname##1{%
754 \ifnum##1>#2 %
755 \endcsname 1%
756 \else
757 \endcsname 0%
758 \fi
759 \ifcase##1 #1% 0
760 #3%
761 \else #1% 10
762 \fi
763 }%
764 }
765 \InCa@Temp 18{%
766 \or 2% 1
767 \or 3% 2
768 \or 4% 3
769 \or 5% 4
770 \or 6% 5
771 \or 7% 6
772 \or 8% 7
773 \or 9% 8
774 \or 0% 9
775 }%
776 \InCa@Temp 27{%
777 \or 3% 1
778 \or 4% 2
779 \or 5% 3
780 \or 6% 4
781 \or 7% 5
782 \or 8% 6
783 \or 9% 7
784 \or 0% 8
785 \or 1% 9
786 }%
787 \InCa@Temp 36{%
788 \or 4% 1
789 \or 5% 2
790 \or 6% 3
791 \or 7% 4
792 \or 8% 5
793 \or 9% 6
794 \or 0% 7
795 \or 1% 8
796 \or 2% 9
797 }%
798 \InCa@Temp 45{%
799 \or 5% 1
800 \or 6% 2
801 \or 7% 3
802 \or 8% 4
803 \or 9% 5
804 \or 0% 6
805 \or 1% 7
806 \or 2% 8
807 \or 3% 9
808 }%
809 \InCa@Temp 54{%
810 \or 6% 1
811 \or 7% 2
812 \or 8% 3
813 \or 9% 4
814 \or 0% 5
```

```
815 \or 1% 6
816 \or 2% 7
817 \or 3% 8
818 \or 4% 9
819 }%
820 \InCa@Temp 63{%
821 \or 7% 1
822 \or 8% 2
823 \or 9% 3
824 \or 0% 4
825 \or 1% 5
826 \or 2% 6
827 \or 3% 7
828 \or 4% 8
829 \or 5% 9
830 }%
831 \InCa@Temp 72{%
832 \or 8% 1
833 \or 9% 2
834 \or 0% 3
835 \or 1% 4
836 \or 2% 5
837 \or 3% 6
838 \or 4% 7
839 \or 5% 8
840 \or 6% 9
841 }%
842 \InCa@Temp 81{%
843 \or 9% 1
844 \or 0% 2
845 \or 1% 3
846 \or 2% 4
847 \or 3% 5
848 \or 4% 6
849 \or 5% 7
850 \or 6% 8
851 \or 7% 9
852 }%
853 \InCa@Temp 90{%
854 \or 0% 1
855 \or 1% 2
856 \or 2% 3
857 \or 3% 4
858 \or 4% 5
859 \or 5% 6
860 \or 6% 7
861 \or 7% 8
862 \or 8% 9
863 }%
```
#### <span id="page-24-5"></span>\InCa@SubDigit[0-9]

- <span id="page-24-10"></span><span id="page-24-9"></span><span id="page-24-8"></span>\def\InCa@Temp#1#2{%
- <span id="page-24-0"></span>\expandafter\def\csname InCa@SubDigit#1\endcsname##1{%
- <span id="page-24-4"></span><span id="page-24-1"></span> \ifnum##1>#1 % \endcsname 1% \else
- <span id="page-24-2"></span>\endcsname 0%
- 870 \fi
- <span id="page-24-3"></span>871 \ifcase##1 #1% 0
- #2%
- \else #1% 10
- \fi
- }%

```
876
}
877 \InCa@Temp 0{%
878 \or 9% 1
879 \or 8% 2
880 \or 7% 3
881 \or 6% 4
882 \or 5% 5
883 \or 4% 6
884 \or 3% 7
885 \or 2% 8
886 \or 1% 9
887
}
888 \InCa@Temp 1{%
889 \or 0% 1
890 \or 9% 2
891 \or 8% 3
892 \or 7% 4
893 \or 6% 5
894 \or 5% 6
895 \or 4% 7
896 \or 3% 8
897 \or 2% 9
898
}
899 \InCa@Temp 2{%
900 \or 1% 1
901 \or 0% 2
902 \or 9% 3
903 \or 8% 4
904 \or 7% 5
905 \or 6% 6
906 \or 5% 7
907 \or 4% 8
908 \or 3% 9
909
}
910 \InCa@Temp 3{%
911 \or 2% 1
912 \or 1% 2
913 \or 0% 3
914 \or 9% 4
915 \or 8% 5
916 \or 7% 6
917 \or 6% 7
918 \or 5% 8
919 \or 4% 9
920
}
921 \InCa@Temp 4{%
922 \or 3% 1
923 \or 2% 2
924 \or 1% 3
925 \or 0% 4
926 \or 9% 5
927 \or 8% 6
928 \or 7% 7
929 \or 6% 8
930 \or 5% 9
931
}
932 \InCa@Temp 5{%
933 \or 4% 1
934 \or 3% 2
935 \or 2% 3
936 \or 1% 4
937 \or 0% 5
```

```
938 \or 9% 6
939 \or 8% 7
940 \or 7% 8
941 \or 6% 9
942 }
943 \InCa@Temp 6{%
944 \or 5% 1
945 \or 4% 2
946 \or 3% 3
947 \or 2% 4
948 \or 1% 5
949 \or 0% 6
950 \or 9% 7
951 \or 8% 8
952 \or 7% 9
953 }
954 \InCa@Temp 7{%
955 \or 6% 1
956 \or 5% 2
957 \or 4% 3
958 \or 3% 4
959 \or 2% 5
960 \or 1% 6
961 \or 0% 7
962 \or 9% 8
963 \or 8% 9
964 }
965 \InCa@Temp 8{%
966 \or 7% 1
967 \or 6% 2
968 \or 5% 3
969 \or 4% 4
970 \or 3% 5
971 \or 2% 6
972 \or 1% 7
973 \or 0% 8
974 \or 9% 9
975 }
976 \InCa@Temp 9{%
977 \or 8% 1
978 \or 7% 2
979 \or 6% 3
980 \or 5% 4
981 \or 4% 5
982 \or 3% 6
983 \or 2% 7
984 \or 1% 8
985 \or 0% 9
986 }
```
### <span id="page-26-9"></span><span id="page-26-8"></span><span id="page-26-0"></span>**2.5.6 Shl, Shr**

#### <span id="page-26-10"></span>\intcalcShl

<span id="page-26-4"></span> \def\intcalcShl#1{% \number\expandafter\InCa@ShlSwitch\number#1! % }

### <span id="page-26-5"></span>\InCa@ShlSwitch

<span id="page-26-3"></span><span id="page-26-2"></span><span id="page-26-1"></span> \def\InCa@ShlSwitch#1#2!{% \ifx#1-% -\csname InCa@Empty% \InCa@Shl#2!%

\else

- <span id="page-27-1"></span>995 \csname InCa@Empty%
- <span id="page-27-12"></span>\InCa@Shl#1#2!%
- 997 \fi
- }

#### <span id="page-27-33"></span>\IntCalcShl

<span id="page-27-35"></span><span id="page-27-13"></span><span id="page-27-2"></span> \def\IntCalcShl#1!{% \number \csname InCa@Empty% \InCa@Shl#1! % }

### <span id="page-27-32"></span>\IntCal@ShlDigit

```
1004 \def\InCa@Shl#1#2{%
1005 \ifx#2!%
1006 \csname InCa@ShlDigit#1\endcsname0%
1007 \else
1008 \csname InCa@ShlDigit#1%
1009 \@ReturnAfterFi{%
1010 \InCa@Shl#2%
1011 }%
1012 \sqrt{f}1013 }
```
#### <span id="page-27-16"></span>\InCa@ShlDigit0

<span id="page-27-7"></span><span id="page-27-5"></span>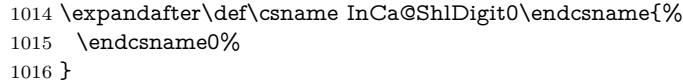

#### <span id="page-27-17"></span>\InCa@ShlDigit[1-9]

```
1017 \def\InCa@Temp#1#2#3#4#5{%
1018 \expandafter\def\csname InCa@ShlDigit#1\endcsname##1{%
1019 \expandafter\endcsname
1020 \ifcase##1 \%1021 \#2\#3\%1022 \else
1023 #4#5%
1024 \fi
1025 }%
1026 }
1027 \InCa@Temp 10203
1028 \InCa@Temp 20405
1029 \InCa@Temp 30607
1030 \InCa@Temp 40809
1031 \InCa@Temp 51011
1032 \InCa@Temp 61213
1033 \InCa@Temp 71415
1034 \InCa@Temp 81617
1035 \InCa@Temp 91819
1036 \def\intcalcShr#1{%
1037 \number\expandafter\InCa@ShrSwitch\number#1! %
1038 }
```
#### <span id="page-27-21"></span>\InCa@ShrSwitch

<span id="page-27-34"></span><span id="page-27-31"></span><span id="page-27-30"></span><span id="page-27-29"></span><span id="page-27-28"></span><span id="page-27-27"></span><span id="page-27-26"></span><span id="page-27-25"></span><span id="page-27-24"></span>\intcalcShr

<span id="page-27-20"></span><span id="page-27-19"></span><span id="page-27-18"></span><span id="page-27-11"></span> \def\InCa@ShrSwitch#1#2!{% \ifx#1-% -\InCa@Shr#2!% \else \InCa@Shr#1#2!%

 \fi }

#### <span id="page-28-15"></span>\IntCalcShr

```
1046 \def\IntCalcShr#1!{%
1047 \number\InCa@Shr#1! %
1048 }
```
#### <span id="page-28-10"></span>\InCa@Shr

```
1049 \def\InCa@Shr#1#2{%
1050 \InCa@ShrDigit#1!%
1051 \ifx#2!%
1052 \else
1053 \@ReturnAfterFi{%
1054 \ifodd#1 %
1055 \@ReturnAfterElseFi{%
1056 \InCa@Shr{1#2}%
1057 }%
1058 \else
1059 \expandafter\InCa@Shr\expandafter#2%
1060 \fi
1061 }%
1062 \fi
1063 }
1064 \def\InCa@ShrDigit#1!{%
1065 \ifcase#1 0% 0
1066 \or 0% 1
1067 \or 1% 2
1068 \or 1% 3
1069 \or 2% 4
1070 \or 2% 5
1071 \or 3% 6
1072 \or 3% 7
1073 \or 4% 8
1074 \or 4% 9
1075 \or 5% 10
1076 \or 5% 11
1077 \or 6% 12
1078 \or 6% 13
1079 \or 7% 14
1080 \or 7% 15
1081 \or 8% 16
1082 \or 8% 17
1083 \or 9% 18
1084 \or 9% 19
1085 \fi
1086 }
```
### <span id="page-28-0"></span>**2.5.7 \InCa@Tim**

<span id="page-28-14"></span>\InCa@Tim Macro \InCa@Tim implements "Number *tim*es digit".

```
1087 \def\InCa@Temp#1{%
1088 \def\InCa@Tim##1##2{%
1089 \number
1090 \ifcase##2 % 0
1091 0%
1092 \or % 1
1093 ##1%
1094 \else % 2-9
1095 \csname InCa@Empty%
1096 \InCa@ProcessTim##2##1!%
```

```
1097 \fi
1098 #1%
1099 }%
1100 }
1101 \InCa@Temp{ }
```
#### <span id="page-29-15"></span>\InCa@ProcessTim

<span id="page-29-16"></span><span id="page-29-13"></span><span id="page-29-2"></span><span id="page-29-1"></span> \def\InCa@ProcessTim#1#2#3{% \ifx#3!% \csname InCa@TimDigit#2\endcsname#10% \else \csname InCa@TimDigit#2\csname InCa@Param#1% \@ReturnAfterFi{% \InCa@ProcessTim#1#3% }%  $\hat{\text{fi}}$ 

<span id="page-29-0"></span>}

#### <span id="page-29-14"></span>\InCa@Param[0-9]

```
1112 \def\InCa@Temp#1{%
1113 \expandafter\def\csname InCa@Param#1\endcsname{%
1114 \endcsname#1%
1115 }%
1116 }
1117 \InCa@Temp 0%
1118 \InCa@Temp 1%
1119 \InCa@Temp 2%
1120 \InCa@Temp 3%
1121 \InCa@Temp 4%
1122 \InCa@Temp 5%
1123 \InCa@Temp 6%
1124 \InCa@Temp 7%
1125 \InCa@Temp 8%
1126 \InCa@Temp 9%
```
#### <span id="page-29-30"></span>\InCa@TimDigit0

<span id="page-29-27"></span><span id="page-29-26"></span><span id="page-29-25"></span><span id="page-29-24"></span><span id="page-29-23"></span><span id="page-29-22"></span><span id="page-29-9"></span><span id="page-29-4"></span>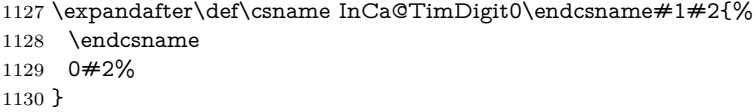

#### <span id="page-29-31"></span>\InCa@TimDigit1

<span id="page-29-11"></span><span id="page-29-5"></span> \expandafter\def\csname InCa@TimDigit1\endcsname#1#2{% \ifcase#2 %

- <span id="page-29-10"></span>\endcsname 0#1%
- \else
- <span id="page-29-6"></span>\csname InCa@AddDigit#1\endcsname #2%
- 1136 \fi }

#### <span id="page-29-32"></span>\InCa@TimDigit[2-9]

<span id="page-29-28"></span>\def\InCa@Temp#1#2{%

- <span id="page-29-7"></span>\expandafter\def\csname InCa@TimDigit#1\endcsname##1{%
- <span id="page-29-33"></span>\expandafter\InCa@TimDigitCarry
- <span id="page-29-34"></span>1141 \number
- <span id="page-29-12"></span>1142 \ifcase##1 0% 0
- #2%
- \fi
- !%
- }%
- }
- <span id="page-29-29"></span>\InCa@Temp 2{%

```
1149 \or 2% 1
1150 \or 4% 2
1151 \or 6% 3
1152 \or 8% 4
1153 \or 10% 5
1154 \or 12% 6
1155 \or 14% 7
1156 \or 16% 8
1157 \or 18% 9
1158
}
1159 \InCa@Temp 3{%
1160 \or 3% 1
1161 \or 6% 2
1162 \or 9% 3
1163 \or 12% 4
1164 \or 15% 5
1165 \or 18% 6
1166 \or 21% 7
1167 \or 24% 8
1168 \or 27% 9
1169
}
1170 \InCa@Temp 4{%
1171 \or 4% 1
1172 \or 8% 2
1173 \or 12% 3
1174 \or 16% 4
1175 \or 20% 5
1176 \or 24% 6
1177 \or 28% 7
1178 \or 32% 8
1179 \or 36% 9
1180
}
1181 \InCa@Temp 5{%
1182 \or 5% 1
1183 \or 10% 2
1184 \or 15% 3
1185 \or 20% 4
1186 \or 25% 5
1187 \or 30% 6
1188 \or 35% 7
1189 \or 40% 8
1190 \or 45% 9
1191
}
1192 \InCa@Temp 6{%
1193 \or 6% 1
1194 \or 12% 2
1195 \or 18% 3
1196 \or 24% 4
1197 \or 30% 5
1198 \or 36% 6
1199 \or 42% 7
1200 \or 48% 8
1201 \or 54% 9
1202
}
1203 \InCa@Temp 7{%
1204 \or 7% 1
1205 \or 14% 2
1206 \or 21% 3
1207 \or 28% 4
1208 \or 35% 5
1209 \or 42% 6
1210 \or 49% 7
```

```
1211 \or 56% 8
1212 \or 63% 9
1213 }
1214 \InCa@Temp 8{%
1215 \or 8% 1
1216 \or 16% 2
1217 \or 24% 3
1218 \or 32% 4
1219 \or 40% 5
1220 \or 48% 6
1221 \or 56% 7
1222 \or 64% 8
1223 \or 72% 9
1224 }
1225 \InCa@Temp 9{%
1226 \or 9% 1
1227 \or 18% 2
1228 \or 27% 3
1229 \or 36% 4
1230 \or 45% 5
1231 \or 54% 6
1232 \or 63% 7
1233 \or 72% 8
1234 \or 81% 9
1235 }
```
### <span id="page-31-12"></span>\InCa@TimDigitCarry

<span id="page-31-11"></span>\def\InCa@TimDigitCarry#1!{%

- <span id="page-31-5"></span>\ifnum#1<10 %
- <span id="page-31-2"></span>\csname InCa@AddDigit#1\expandafter\endcsname
- \else
- <span id="page-31-1"></span>\@ReturnAfterFi{%
- <span id="page-31-6"></span>\InCa@@TimDigitCarry#1!%
- }%
- 1243 \fi
- }

#### <span id="page-31-7"></span>\InCa@@TimDigitCarry

- <span id="page-31-4"></span><span id="page-31-3"></span> \def\InCa@@TimDigitCarry#1#2!#3{% \csname InCa@DigitCarry#1% \csname InCa@AddDigit#2\endcsname #3% }
- 

### <span id="page-31-0"></span>**2.5.8 Mul**

#### <span id="page-31-13"></span>\intcalcMul

- \def\intcalcMul#1#2{%
- <span id="page-31-14"></span>\number
- <span id="page-31-8"></span>\expandafter\InCa@MulSwitch
- <span id="page-31-15"></span>\number\number#1\expandafter!%
- <span id="page-31-16"></span>\number#2! %
- }

### <span id="page-31-9"></span>\InCa@MulSwitch Decision table for \InCa@MulSwitch.

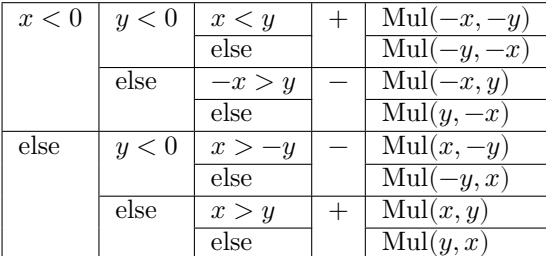

\def\InCa@MulSwitch#1!#2!{%

<span id="page-32-17"></span><span id="page-32-16"></span><span id="page-32-15"></span><span id="page-32-11"></span><span id="page-32-10"></span><span id="page-32-9"></span><span id="page-32-8"></span><span id="page-32-3"></span><span id="page-32-2"></span><span id="page-32-1"></span><span id="page-32-0"></span>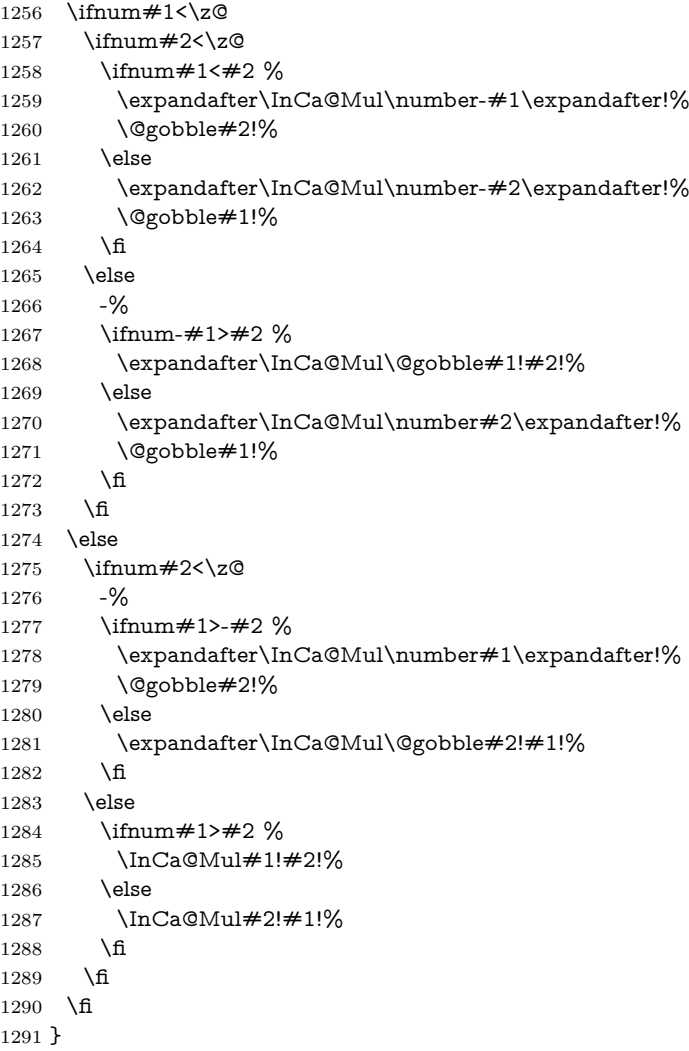

#### <span id="page-32-24"></span><span id="page-32-18"></span><span id="page-32-13"></span><span id="page-32-12"></span><span id="page-32-5"></span><span id="page-32-4"></span>\IntCalcMul

<span id="page-32-21"></span><span id="page-32-20"></span><span id="page-32-19"></span><span id="page-32-14"></span> \def\IntCalcMul#1!#2!{% \number\InCa@Mul#1!#2! % }

### <span id="page-32-22"></span>\InCa@Mul

<span id="page-32-23"></span><span id="page-32-7"></span><span id="page-32-6"></span> \def\InCa@Mul#1!#2!{% \ifcase#2 % 0% \or #1% \or \csname InCa@Empty% 1302 \expandafter\InCa@Shl#1!% \else

<span id="page-33-2"></span>\ifnum#2<10 %

- <span id="page-33-20"></span>\InCa@Tim{#1}#2%
- 1306  $\text{else}$
- <span id="page-33-14"></span>1307 \InCa@ProcessMul!#2!#1!%
- \fi
- 1309  $\Lambda$
- }

#### <span id="page-33-9"></span>\InCa@Mul

<span id="page-33-22"></span><span id="page-33-21"></span><span id="page-33-16"></span><span id="page-33-15"></span><span id="page-33-6"></span><span id="page-33-4"></span><span id="page-33-3"></span>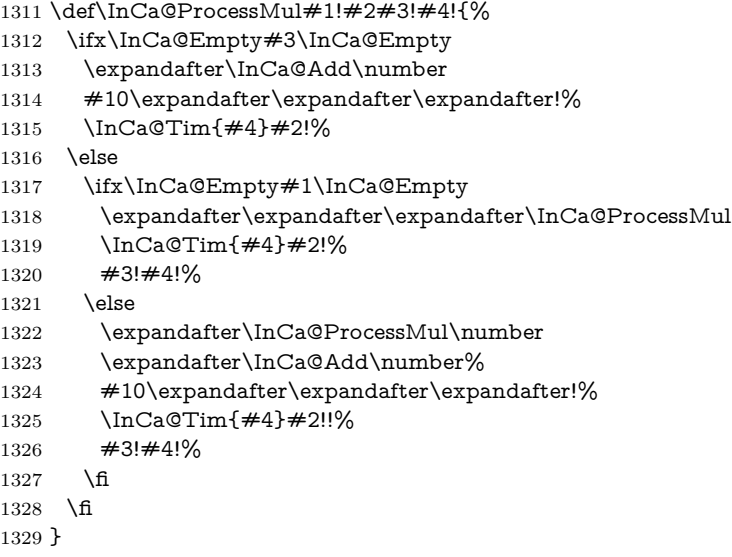

### <span id="page-33-23"></span><span id="page-33-17"></span><span id="page-33-7"></span><span id="page-33-0"></span>**2.5.9 Sqr, Fac**

### <span id="page-33-26"></span>\intcalcSqr

<span id="page-33-18"></span> \def\intcalcSqr#1{% \number\expandafter\InCa@Sqr\number#1! % }

### <span id="page-33-19"></span>\InCa@Sqr

<span id="page-33-11"></span><span id="page-33-10"></span><span id="page-33-5"></span> \def\InCa@Sqr#1#2!{% \ifx#1-% \InCa@Mul#2!#2!% \else 1337 \InCa@Mul#1#2!#1#2!% 1338  $\hbox{fi}$ }

#### <span id="page-33-24"></span>\intcalcFac

<span id="page-33-8"></span> \def\intcalcFac#1{% \number\expandafter\InCa@Fac\number#1! % }

### <span id="page-33-1"></span>**2.5.10 Pow**

#### <span id="page-33-25"></span>\intcalcPow

<span id="page-33-28"></span><span id="page-33-27"></span><span id="page-33-12"></span> \def\intcalcPow#1#2{% \number\expandafter\InCa@Pow \number\number#1\expandafter!% \number#2! % }

#### <span id="page-33-13"></span>\InCa@Pow

```
1348 \def\InCa@Pow#1#2!#3#4!{%
              1349 \ifcase#3#4 % power = 0
              1350 1%
              1351 \or % power = 1
              1352 #1#2%
              1353 \or % power = 2
              1354 \ifx#1-%
              1355 \InCa@Mul#2!#2!%
              1356 \else
              1357 \InCa@Mul#1#2!#1#2!%
              1358 \fi
              1359 \else
              1360 \ifcase#1#2 % basis = 0, power <> 0
              1361 0%
              1362 \ifx#3-% power < 0
              1363 0\IntCalcError:DivisionByZero%
              1364 \hbar1365 \or
              1366 1% basis = 1
              1367 \else
              1368 \ifnum#1#2=\m@ne % basis = -1
              1369 \iint \text{odd} #3#4 \%<br>1370 -%
              13701371 \qquad \qquad \int f1372 1%
              1373 \else % |basis| > 1
              1374 \ifx#3-% power < 0
              1375 0%
              1376 \else % power > 2
              1377 \iint x \neq 1-\% basis < 0
              1378 \ifodd#3#4 %
              1379 - %
              1380 \fi
              1381 \InCa@PowRec#2!#3#4!1!%
              1382 \else
              1383 \InCa@PowRec#1#2!#3#4!1!%
              1384 \hbox{fi}1385 \hbox{fi}1386 \hbar1387 \fi
              1388 \fi
              1389 }
\InCa@PowRec Pow(b, p) {
                    PowRec(b, p, 1)
                   }
                   PowRec(b, p, r) {
                    if p == 1 then
                     return r
                    else
                      ifodd p then
                       return PowRec(b*b, p div 2, r*b) % p div 2 = (p-1)/2else
                       return PowRec(b*b, p div 2, r)
                     fi
                    fi
                   }
              1390 \def\InCa@PowRec#1!#2!#3!{%
              1391 \ifnum#2=\@ne
              1392 \ifnum#1>#3 %
              1393 \InCa@Mul#1!#3!%
              1394 \else
              1395 \InCa@Mul#3!#1!%
```
<span id="page-35-22"></span><span id="page-35-21"></span><span id="page-35-13"></span><span id="page-35-12"></span><span id="page-35-6"></span><span id="page-35-5"></span> \fi \else \expandafter\InCa@PowRec \number\InCa@Mul#1!#1!\expandafter!% \number\intcalcShr{#2}\expandafter!% 1401 \number 1402 \ifodd#2 % 1403 \ifnum#1>#3 % 1404 \InCa@Mul#1!#3!% 1405 \else 1406 \InCa@Mul#3!#1!% \fi \else 1409 #3% \fi \expandafter!% 1412 \fi }

### <span id="page-35-14"></span><span id="page-35-0"></span>**2.5.11 Div**

#### <span id="page-35-18"></span>\intcalcDiv

- \def\intcalcDiv#1#2{%
- <span id="page-35-8"></span>\number\expandafter\InCa@Div
- <span id="page-35-23"></span>\number\number#1\expandafter!%
- <span id="page-35-24"></span>\number#2! %
- }

### <span id="page-35-9"></span>\InCa@Div

\def\InCa@Div#1!#2!{%

- <span id="page-35-1"></span>\ifcase#2 %
- <span id="page-35-19"></span>0\IntCalcError:DivisionByZero%
- \else
- <span id="page-35-2"></span>\ifcase#1 %
- 0%
- \else
- <span id="page-35-10"></span>\expandafter\InCa@DivSwitch
- <span id="page-35-25"></span>1427 \number#1\expandafter!%
- <span id="page-35-26"></span>\number#2!%
- \fi
- \fi
- }

### <span id="page-35-17"></span>\IntCalcDiv

- <span id="page-35-15"></span>\def\InCa@Temp#1{%
- \def\IntCalcDiv##1!##2!{%
- <span id="page-35-27"></span>\number
- <span id="page-35-3"></span>\ifcase##2 %
- <span id="page-35-20"></span>0\IntCalcError:DivisionByZero%
- \else
- <span id="page-35-4"></span>1438 \ifcase##1 %
- 0%
- 1440 \else
- <span id="page-35-7"></span>1441 \InCa@@Div##1!##2!%<br>1442 \fi
- \fi
- $\#1\%$
- }%
- <span id="page-35-16"></span>}
- \InCa@Temp{ }%

<span id="page-35-11"></span>\InCa@DivSwitch Decision table for \InCa@DivSwitch.

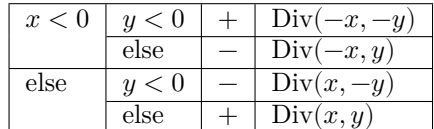

\def\InCa@DivSwitch#1!#2!{%

<span id="page-36-6"></span>\ifnum#1<\z@

<span id="page-36-7"></span>\ifnum#2<\z@

- <span id="page-36-12"></span>\expandafter\InCa@@Div\number-#1\expandafter!%
- <span id="page-36-2"></span> $1452 \qquad \qquad \qquad$  @gobble#2!%
- \else

-%

- <span id="page-36-3"></span>\expandafter\InCa@@Div\@gobble#1!#2!%
- \fi
- \else
- <span id="page-36-8"></span>\ifnum#2<\z@
- -%
- <span id="page-36-13"></span>\expandafter\InCa@@Div\number#1\expandafter!%
- <span id="page-36-4"></span>\@gobble#2!%
- 1462 \else
- <span id="page-36-14"></span>\InCa@@Div#1!#2!%
- 1464 \fi
- \fi
- }

#### <span id="page-36-15"></span>\InCa@@Div

<span id="page-36-23"></span><span id="page-36-21"></span><span id="page-36-16"></span><span id="page-36-9"></span><span id="page-36-5"></span> \def\InCa@@Div#1!#2!{% \ifnum#1>#2 % \ifcase#2 % 0 already catched ? \IntCalcError:ThisCannotHappen% 1471 \or % 1 #1% 1473 \or % 2 \InCa@Shr#1!% \else 1476 \InCa@DivStart!#1!#2!#2!% 1477 \fi \else 1479 \ifnum#1=#2 % 1% \else 0% \fi \fi }

### <span id="page-36-17"></span>\InCa@DivStart

<span id="page-36-18"></span><span id="page-36-11"></span><span id="page-36-10"></span><span id="page-36-1"></span><span id="page-36-0"></span> \def\InCa@DivStart#1!#2#3!#4#5{% \ifx#5!% \@ReturnAfterElseFi{% 1489 \InCa@DivStartI{#1#2}#3=!% }% \else \@ReturnAfterFi{% \InCa@DivStart{#1#2}!#3!#5% }% 1495 \fi }

#### <span id="page-36-22"></span>\InCa@StartI

<span id="page-36-20"></span><span id="page-36-19"></span> \def\InCa@DivStartI#1!#2!{% \expandafter\InCa@DivStartII

- <span id="page-37-27"></span>\number#2\expandafter\expandafter\expandafter!%
- <span id="page-37-24"></span>\intcalcShl{#2}!%
- #1!%
- }

### <span id="page-37-18"></span>\InCa@StartII

#### <span id="page-37-11"></span>\def\InCa@DivStartII#1!#2!{%

- <span id="page-37-12"></span>\expandafter\InCa@DivStartIII
- <span id="page-37-28"></span>\number#1\expandafter!%
- <span id="page-37-29"></span>\number#2\expandafter\expandafter\expandafter!%
- <span id="page-37-25"></span>\intcalcShl{#2}!%
- }

#### <span id="page-37-19"></span>\InCa@StartIII

- <span id="page-37-13"></span>\def\InCa@DivStartIII#1!#2!#3!{%
- <span id="page-37-14"></span>\expandafter\InCa@DivStartIV
- <span id="page-37-30"></span>\number#1\expandafter!%
- <span id="page-37-31"></span>\number#2\expandafter!%
- <span id="page-37-32"></span>\number#3\expandafter!%
- <span id="page-37-10"></span>\number\InCa@Add#3!#2!\expandafter\expandafter\expandafter!%
- <span id="page-37-26"></span>1515 \intcalcShl{#3}!%
- }

#### <span id="page-37-20"></span>\InCa@StartIV

- <span id="page-37-15"></span>\def\InCa@DivStartIV#1!#2!#3!#4!#5!#6!{%
- <span id="page-37-16"></span>\InCa@ProcessDiv#6!#1!#2!#3!#4!#5!/%
- }

#### <span id="page-37-17"></span>\InCa@ProcessDiv

<span id="page-37-23"></span><span id="page-37-22"></span><span id="page-37-21"></span><span id="page-37-9"></span><span id="page-37-8"></span><span id="page-37-7"></span><span id="page-37-6"></span><span id="page-37-5"></span><span id="page-37-4"></span><span id="page-37-3"></span><span id="page-37-2"></span><span id="page-37-1"></span><span id="page-37-0"></span>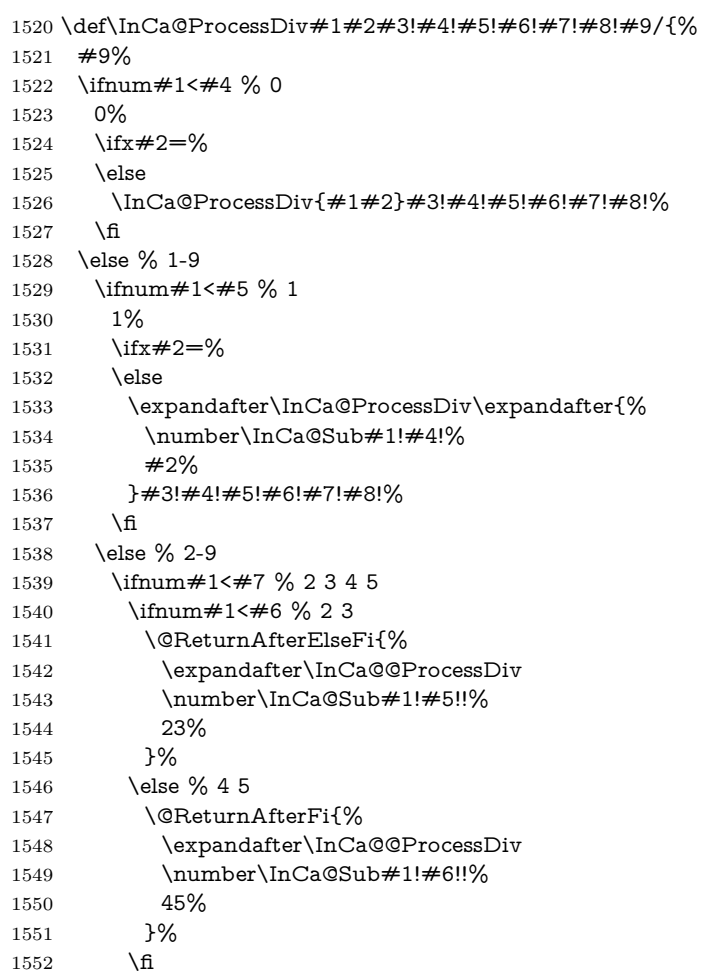

<span id="page-38-22"></span><span id="page-38-21"></span><span id="page-38-14"></span><span id="page-38-13"></span><span id="page-38-8"></span><span id="page-38-3"></span><span id="page-38-1"></span>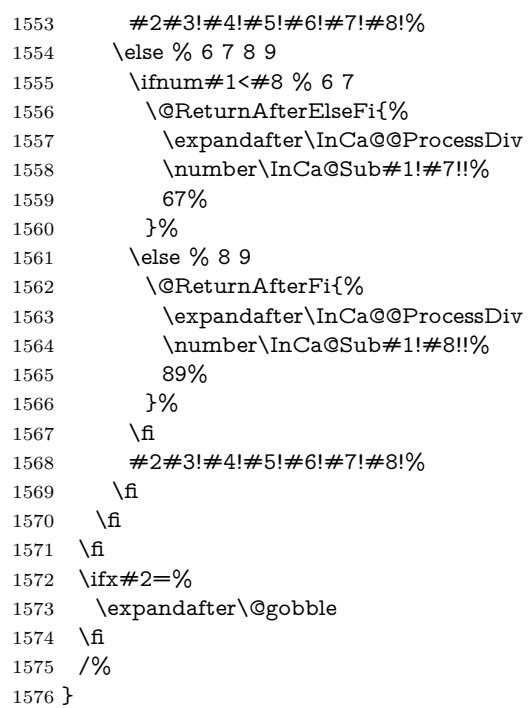

### <span id="page-38-15"></span>\InCa@@ProcessDiv

<span id="page-38-19"></span><span id="page-38-16"></span><span id="page-38-12"></span><span id="page-38-11"></span><span id="page-38-10"></span><span id="page-38-9"></span><span id="page-38-7"></span><span id="page-38-5"></span><span id="page-38-4"></span><span id="page-38-2"></span>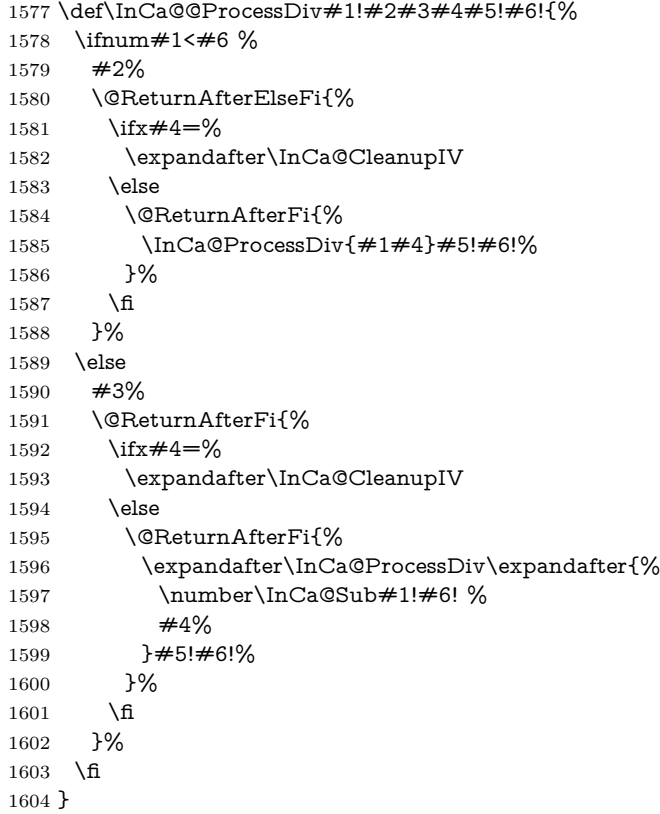

### <span id="page-38-18"></span>\InCa@CleanupIV

<span id="page-38-23"></span><span id="page-38-20"></span><span id="page-38-17"></span><span id="page-38-6"></span>1605 \def\InCa@CleanupIV#1!#2!#3!#4!{}

### <span id="page-38-0"></span>**2.5.12 Mod**

<span id="page-38-24"></span>\intcalcMod

\def\intcalcMod#1#2{%

<span id="page-39-25"></span><span id="page-39-24"></span><span id="page-39-11"></span> \number\expandafter\InCa@Mod \number\number#1\expandafter!% \number#2! % }

<span id="page-39-18"></span>\intcalc@Mod Pseudocode/decision table for \intcalc@Mod.

```
if y = 0 DivisionByZero
elsif y < 0 – Mod(-x, -y)elsif x = 0 0
elsif y = 1 0
elsif y = 2 ifodd(x)? 1 : 0
elsif x < 0 z \leftarrow x - (x/y) * y; (z < 0) ? z + y : zelse x - (x/y) * y
```
<span id="page-39-12"></span>\def\InCa@Mod#1!#2!{%

<span id="page-39-27"></span><span id="page-39-26"></span><span id="page-39-20"></span><span id="page-39-19"></span><span id="page-39-13"></span><span id="page-39-9"></span><span id="page-39-8"></span><span id="page-39-7"></span><span id="page-39-4"></span><span id="page-39-3"></span><span id="page-39-2"></span>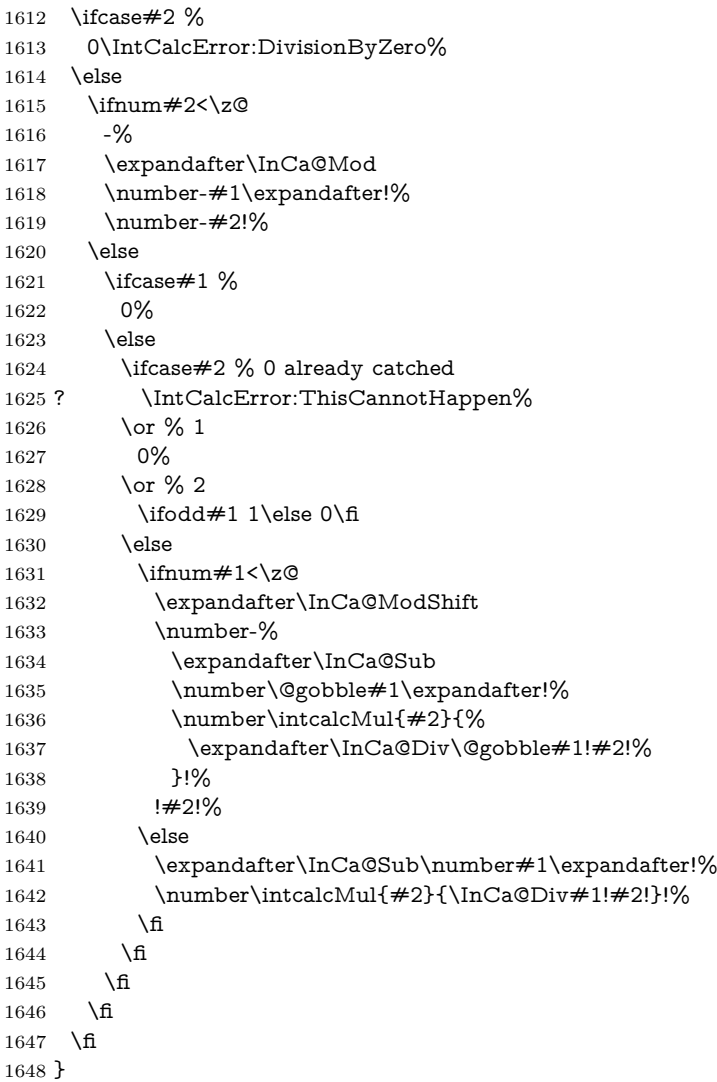

#### <span id="page-39-28"></span><span id="page-39-23"></span><span id="page-39-22"></span><span id="page-39-15"></span><span id="page-39-14"></span><span id="page-39-1"></span><span id="page-39-0"></span>\IntCalcMod

<span id="page-39-29"></span><span id="page-39-17"></span><span id="page-39-16"></span><span id="page-39-10"></span> \def\InCa@Temp#1{% \def\IntCalcMod##1!##2!{% 1651 \number 1652 \ifcase##2  $\%$  0\IntCalcError:DivisionByZero% \else

<span id="page-39-21"></span><span id="page-39-6"></span><span id="page-39-5"></span>1655  $\text{ifcase##1 }%$ 

```
1656 0%
1657 \else
1658 \ifcase##2 % 0 already catched
1659 ? \IntCalcError:ThisCannotHappen
1660 \or % 1
1661 0%
1662 \or % 2
1663 \ifodd \##1 1\else 0\fi
1664 \else
1665 \expandafter\InCa@Sub\number##1\expandafter!%
1666 \number\intcalcMul{##2}{\InCa@Div##1!##2!}!%
1667 \fi
1668 \fi
1669 \fi
1670 #1%
1671 }%
1672 }
1673 \InCa@Temp{ }%
```
#### <span id="page-40-20"></span>\InCa@ModShift

<span id="page-40-23"></span><span id="page-40-22"></span><span id="page-40-15"></span><span id="page-40-7"></span> \def\InCa@ModShift#1!#2!{% \ifnum#1<\z@ \expandafter\InCa@Sub\number#2\expandafter!% \@gobble#1!% \else #1% 1680 \fi }

### <span id="page-40-0"></span>**2.5.13 Help macros**

#### <span id="page-40-19"></span>\InCa@Empty

\def\InCa@Empty{}

#### <span id="page-40-8"></span>\@gobble

<span id="page-40-12"></span> \expandafter\ifx\csname @gobble\endcsname\relax \long\def\@gobble#1{}% \fi

#### <span id="page-40-6"></span>\@ReturnAfterFi

\long\def\@ReturnAfterFi#1\fi{\fi#1}%

#### <span id="page-40-5"></span>\@ReturnAfterElseFi

\long\def\@ReturnAfterElseFi#1\else#2\fi{\fi#1}%

<span id="page-40-17"></span>\InCa@AtEnd%

⟨/package⟩

### <span id="page-40-1"></span>**3 Test**

### <span id="page-40-2"></span>**3.1 Catcode checks for loading**

```
1690 ⟨*test1⟩
```
<span id="page-40-13"></span><span id="page-40-11"></span><span id="page-40-10"></span><span id="page-40-9"></span><span id="page-40-4"></span><span id="page-40-3"></span> \catcode`\{=1 % \catcode`\}=2 % \catcode`\#=6 % \catcode`\@=11 % \expandafter\ifx\csname count@\endcsname\relax \countdef\count@=255 % \fi

<span id="page-41-44"></span><span id="page-41-43"></span><span id="page-41-42"></span><span id="page-41-41"></span><span id="page-41-40"></span><span id="page-41-39"></span><span id="page-41-38"></span><span id="page-41-37"></span><span id="page-41-36"></span><span id="page-41-35"></span><span id="page-41-34"></span><span id="page-41-33"></span><span id="page-41-32"></span><span id="page-41-31"></span><span id="page-41-30"></span><span id="page-41-29"></span><span id="page-41-28"></span><span id="page-41-27"></span><span id="page-41-26"></span><span id="page-41-25"></span><span id="page-41-24"></span><span id="page-41-23"></span><span id="page-41-22"></span><span id="page-41-21"></span><span id="page-41-20"></span><span id="page-41-19"></span><span id="page-41-18"></span><span id="page-41-17"></span><span id="page-41-16"></span><span id="page-41-15"></span><span id="page-41-14"></span><span id="page-41-13"></span><span id="page-41-12"></span><span id="page-41-11"></span><span id="page-41-10"></span><span id="page-41-9"></span><span id="page-41-8"></span><span id="page-41-7"></span><span id="page-41-6"></span><span id="page-41-5"></span><span id="page-41-4"></span><span id="page-41-3"></span><span id="page-41-2"></span><span id="page-41-1"></span><span id="page-41-0"></span> \expandafter\ifx\csname @gobble\endcsname\relax \long\def\@gobble#1{}%  $1700 \Delta$ fi \expandafter\ifx\csname @firstofone\endcsname\relax \long\def\@firstofone#1{#1}%  $1703 \text{ h}$  \expandafter\ifx\csname loop\endcsname\relax \expandafter\@firstofone \else \expandafter\@gobble  $1708 \text{ }\mathsf{th}$  {% \def\loop#1\repeat{% \def\body{#1}% 1712 \iterate }% \def\iterate{% \body 1716 \let\next\iterate \else 1718  $\let\nextrow\relax$  \fi \next }% \let\repeat=\fi }% \def\RestoreCatcodes{} \count@=0 % \loop \edef\RestoreCatcodes{% 1728 \RestoreCatcodes 1729 \catcode\the\count@=\the\catcode\count@\relax }% \ifnum\count@<255 % 1732 \advance\count@ 1 % \repeat \def\RangeCatcodeInvalid#1#2{% \count@=#1\relax \loop 1738 \catcode\count@=15 % \ifnum\count@<#2\relax 1740 \advance\count@ 1 % \repeat } \def\RangeCatcodeCheck#1#2#3{% \count@=#1\relax \loop \ifnum#3=\catcode\count@ \else \errmessage{% Character \the\count@\space 1750 with wrong catcode \the\catcode\count@\space 1751 instead of \number#3% }% \fi \ifnum\count@<#2\relax 1755 \advance\count@ 1 % \repeat } \def\space{ } \expandafter\ifx\csname LoadCommand\endcsname\relax

```
1760 \def\LoadCommand{\input intcalc.sty\relax}%
1761 \fi
1762 \def\Test{%
1763 \RangeCatcodeInvalid{0}{47}%
1764 \RangeCatcodeInvalid{58}{64}%
1765 \RangeCatcodeInvalid{91}{96}%
1766 \RangeCatcodeInvalid{123}{255}%
```
- <span id="page-42-44"></span><span id="page-42-43"></span><span id="page-42-42"></span><span id="page-42-3"></span>1767 \catcode`\@=12 %
- <span id="page-42-4"></span>1768 \catcode`\\=0 %
- <span id="page-42-2"></span>1769 \catcode`\%=14 %
- <span id="page-42-12"></span>\LoadCommand
- <span id="page-42-29"></span>\RangeCatcodeCheck{0}{36}{15}%
- <span id="page-42-30"></span>\RangeCatcodeCheck{37}{37}{14}%
- <span id="page-42-31"></span>\RangeCatcodeCheck{38}{47}{15}%
- <span id="page-42-32"></span>\RangeCatcodeCheck{48}{57}{12}%
- <span id="page-42-33"></span>\RangeCatcodeCheck{58}{63}{15}%
- <span id="page-42-34"></span>\RangeCatcodeCheck{64}{64}{12}%
- <span id="page-42-35"></span>\RangeCatcodeCheck{65}{90}{11}%
- <span id="page-42-36"></span>\RangeCatcodeCheck{91}{91}{15}%
- <span id="page-42-37"></span>\RangeCatcodeCheck{92}{92}{0}%
- <span id="page-42-38"></span>\RangeCatcodeCheck{93}{96}{15}%
- <span id="page-42-39"></span>\RangeCatcodeCheck{97}{122}{11}%
- <span id="page-42-40"></span>\RangeCatcodeCheck{123}{255}{15}%
- <span id="page-42-45"></span>\RestoreCatcodes
- }
- <span id="page-42-50"></span>\Test
- <span id="page-42-6"></span>\csname @@end\endcsname
- <span id="page-42-8"></span>\end
- ⟨/test1⟩

#### <span id="page-42-0"></span>**3.2 Macro tests**

#### <span id="page-42-1"></span>**3.2.1 Preamble with test macro definitions**

```
1789 ⟨*test2 j test4⟩
1790 \NeedsTeXFormat{LaTeX2e}
1791 \nofiles
1792 \documentclass{article}
1793 ⟨noetex⟩\let\SavedNumexpr\numexpr
1794 ⟨noetex⟩\let\numexpr\UNDEFINED
1795 \makeatletter
1796 \chardef\InCa@TestMode=1 %
1797 \makeatother
1798 \usepackage{intcalc}[2016/05/16]
1799 ⟨noetex⟩\let\numexpr\SavedNumexpr
1800 \usepackage{qstest}
1801 \IncludeTests{*}
1802 \LogTests{log}{*}{*}
1803 ⟨/test2 j test4⟩
1804 ⟨*test2⟩
1805 \newcommand*{\TestSpaceAtEnd}[1]{%
1806 (noetex) \let\SavedNumexpr\numexpr
1807 \langle noetex\rangle \let\numexpr\UNDEFINED
1808 \edef\resultA{#1}%
1809 \edef\resultB{#1 }%
1810 (noetex) \let\numexpr\SavedNumexpr
1811 \Expect*{\resultA\space}*{\resultB}%
1812 }
1813 \newcommand*{\TestResult}[2]{%
1814 \langlenoetex\rangle \let\SavedNumexpr\numexpr
1815 (noetex) \let\numexpr\UNDEFINED
1816 \edef\result{#1}%
1817 ⟨noetex⟩ \let\numexpr\SavedNumexpr
```

```
1818 \Expect*{\result}{#2}%
1819 }
1820 \newcommand*{\TestResultTwoExpansions}[2]{%
1821 ⟨*noetex⟩
1822 \begingroup
1823 \let\numexpr\UNDEFINED
1824 \expandafter\expandafter\expandafter
1825 \endgroup
1826 ⟨/noetex⟩
1827 \expandafter\expandafter\expandafter\Expect
1828 \expandafter\expandafter\expandafter{#1}{#2}%
1829 }
1830 \newcount\TestCount
1831 \text{newcommand*}{\text{TestArg}[1]{\number*1\relax}}1832 \langle noetex\rangle\neqwcommand*{\TestArg{1}{#1}1833 \newcommand*{\TestTeXDivide}[2]{%
1834 \TestCount=\TestArg{#1}\relax
1835 \divide\TestCount by \TestArg{#2}\relax
1836 \Expect*{\intcalcDiv{#1}{#2}}*{\the\TestCount}%
1837 }
1838 \newcommand*{\Test}[2]{%
1839 \TestResult{#1}{#2}%
1840 \TestResultTwoExpansions{#1}{#2}%
1841 \TestSpaceAtEnd{#1}%
1842 }
1843 \newcommand*{\TestExch}[2]{\Test{#2}{#1}}
1844 \newcommand*{\TestInv}[2]{%
1845 \Test{\intcalcInv{#1}}{#2}%
1846 }
1847 \newcommand*{\TestNum}[2]{%
1848 \Test{\intcalcNum{#1}}{#2}%
1849 }
1850 \newcommand*{\TestAbs}[2]{%
1851 \Test{\intcalcAbs{#1}}{#2}%
1852 }
1853 \newcommand*{\TestSgn}[2]{%
1854 \Test{\intcalcSgn{#1}}{#2}%
1855 }
1856 \newcommand*{\TestMin}[3]{%
1857 \Test{\intcalcMin{#1}{#2}}{#3}%
1858 }
1859 \newcommand*{\TestMax}[3]{%
1860 \Test{\intcalcMax{#1}{#2}}{#3}%
1861 }
1862 \newcommand*{\TestCmp}[3]{%
1863 \Test{\intcalcCmp{#1}{#2}}{#3}%
1864 }
1865 \newcommand*{\TestInc}[2]{%
1866 \Test{\intcalcInc{#1}}{#2}%
1867 \ifnum\intcalcNum{#1}>-1 %
1868 \edef\x{%
1869 \noexpand\Test{%
1870 \noexpand\IntCalcInc\intcalcNum{#1}!%
1871 }{#2}%
1872 }%
1873 \quad \text{rx}1874 \fi
1875 }
1876 \newcommand*{\TestDec}[2]{%
1877 \Test{\intcalcDec{#1}}{#2}%
1878 \ifnum\intcalcNum{#1}>0 %
1879 \edef\x{%
```

```
1880 \noexpand\Test{%
1881 \noexpand\IntCalcDec\intcalcNum{#1}!%
1882 }{#2}%
1883 }%
1884 \x
1885 \fi
1886 }
1887 \newcommand*{\TestAdd}[3]{%
1888 \Test{\intcalcAdd{#1}{#2}}{#3}%
1889 \ifnum\intcalcNum{#1}>0 %
1890 \ifnum\intcalcNum{#2}> 0 %
1891 \ifnum\intcalcCmp{#1}{#2}>0 %
1892 \qquad \text{ledef}\x{\%}1893 \noexpand\Test{%
1894 \noexpand\IntCalcAdd
1895 \intcalcNum{#1}!\intcalcNum{#2}!%
1896 }{#3}%
1897 }%
1898 \overline{\phantom{1}}1899 \else
1900 \edef\x{%
1901 \noexpand\Test{%
1902 \noexpand\IntCalcAdd
1903 \intcalcNum{#2}!\intcalcNum{#1}!%
1904 }{#3}%
1905 }%
1906 \chi1907 \fi
1908 \fi
1909 \fi
1910 }
1911 \newcommand*{\TestSub}[3]{%
1912 \Test{\intcalcSub{#1}{#2}}{#3}%
1913 \ifnum\intcalcNum{#1}>0 %
1914 \ifnum\intcalcNum{#2}> 0 %
1915 \ifnum\intcalcCmp{#1}{#2}>0 %
1916 \edef\x{%
1917 \noexpand\Test{%
1918 \noexpand\IntCalcSub
1919 \intcalcNum{#1}!\intcalcNum{#2}!%
1920 }{#3}%
1921 }%
1922 \quad \lambda1923 \fi
1924 \fi
1925 \fi
1926 }
1927 \newcommand*{\TestShl}[2]{%
1928 \Test{\intcalcShl{#1}}{#2}%
1929 \edef\x{%
1930 \noexpand\Test{%
1931 \noexpand\IntCalcShl\intcalcAbs{#1}!%
1932 }{\intcalcAbs{#2}}%
1933 }%
1934 \quad \text{X}1935 }
1936 \newcommand*{\TestShr}[2]{%
1937 \Test{\intcalcShr{#1}}{#2}%
1938 \edef\x{%
1939 \noexpand\Test{%
1940 \noexpand\IntCalcShr\intcalcAbs{#1}!%
1941 }{\intcalcAbs{#2}}%
```

```
1942 }%
1943 \overline{X}1944 }
1945 \newcommand*{\TestMul}[3]{%
1946 \Test{\intcalcMul{#1}{#2}}{#3}%
1947 \edef\x{%
1948 \noexpand\Test{%
1949 \noexpand\IntCalcMul\intcalcAbs{#1}!\intcalcAbs{#2}!%
1950 }{\intcalcAbs{#3}}%
1951 }%
1952 \quad \text{X}1953 }
1954 \newcommand*{\TestSqr}[2]{%
1955 \Test{\intcalcSqr{#1}}{#2}%
1956 }
1957 \newcommand*{\TestFac}[2]{%
1958 \expandafter\TestExch\expandafter{\the\numexpr#2}{\intcalcFac{#1}}%
1959 }
1960 \newcommand*{\TestPow}[3]{%
1961 \Test{\intcalcPow{#1}{#2}}{#3}%
1962 }
1963 \newcommand*{\TestDiv}[3]{%
1964 \Test{\intcalcDiv{#1}{#2}}{#3}%
1965 \TestTeXDivide{#1}{#2}%
1966 \edef\x{%
1967 \noexpand\Test{%
1968 \noexpand\IntCalcDiv\intcalcAbs{#1}!\intcalcAbs{#2}!%
1969 }{\intcalcAbs{#3}}%
1970 }%
1971 }
1972 \newcommand*{\TestMod}[3]{%
1973 \Test{\intcalcMod{#1}{#2}}{#3}%
1974 \ifcase\ifcase\intcalcSgn{#1} 0%
1975 \or
1976 \ifcase\intcalcSgn{#2} 1%
1977 \or 0%
1978 \else 1%
1979 \fi
1980 \else
1981 \ifcase\intcalcSgn{#2} 1%
1982 \or 1%
1983 \else 0%
1984 \fi
1985 \hbar\relax1986 \edef\x{%
1987 \noexpand\Test{%
1988 \noexpand\IntCalcMod
1989 \intcalcAbs{#1}!\intcalcAbs{#2}!%
1990 }{\intcalcAbs{#3}}%
1991 }%
1992 \times x1993 \fi
1994 }
1995 ⟨/test2⟩
3.2.2 Time
1996 ⟨*test2⟩
1997 \begingroup\expandafter\expandafter\expandafter\endgroup
1998 \expandafter\ifx\csname pdfresettimer\endcsname\relax
```
- <span id="page-45-36"></span><span id="page-45-35"></span><span id="page-45-29"></span><span id="page-45-24"></span><span id="page-45-14"></span><span id="page-45-13"></span><span id="page-45-10"></span><span id="page-45-9"></span><span id="page-45-4"></span><span id="page-45-3"></span><span id="page-45-2"></span><span id="page-45-1"></span><span id="page-45-0"></span>\else
- <span id="page-45-18"></span>\makeatletter
- <span id="page-45-25"></span>\newcount\SummaryTime
- <span id="page-45-26"></span>\newcount\TestTime

```
2003 \SummaryTime=\z@
2004 \newcommand*{\PrintTime}[2]{%
2005 \typeout{%
2006 [Time #1: \strip@pt\dimexpr\number#2sp\relax\space s]%
2007 }%
2008 }%
2009 \newcommand*{\StartTime}[1]{%
2010 \renewcommand*{\TimeDescription}{#1}%
2011 \pdfresettimer
2012 }%
2013 \newcommand*{\TimeDescription}{}%
2014 \newcommand*{\StopTime}{%
2015 \TestTime=\pdfelapsedtime
2016 \global\advance\SummaryTime\TestTime
2017 \PrintTime\TimeDescription\TestTime
2018 }%
2019 \let\saved@qstest\qstest
2020 \let\saved@endqstest\endqstest
2021 \def\qstest#1#2{%
2022 \saved@qstest{#1}{#2}%
2023 \StartTime{#1}%
2024 }%
2025 \def\endqstest{%
2026 \StopTime
2027 \saved@endqstest
2028 }%
2029 \AtEndDocument{%
2030 \PrintTime{summary}\SummaryTime
2031 }%
2032 \makeatother
2033 \text{ }\mathsf{h}2034 ⟨/test2⟩
3.2.3 Test 4: additional mod/div operations
2035 ⟨*test4⟩
2036 \newcommand*{\TestDo}[2]{%
2037 \ifcase\numexpr#2\relax
2038 \else
2039 \edef\temp{\intcalcMod{#1}{#2}}%
2040 \Expect*{%
2041 \the\numexpr
2042 \intcalcMul{%
2043 \intcalcDiv{\intcalcAbs{#1}}{\intcalcAbs{#2}}%
2044 }{\intcalcAbs{#2}}%
2045 +\intcalCMod{\intcalAbs{#1}}{\intcalAbs{#2}}\relax2046 }*{\the\numexpr\intcalcAbs{#1}\relax}%
2047 \fi
2048 }
2049 \newcommand*{\TestOne}[2]{%
2050 \TestDo{#1}{#1}%
2051 }
2052 \newcommand*{\TestTwo}[3]{%
2053 \TestDo{#1}{#2}%
2054 \TestDo{#2}{#1}%
2055 }
2056 \let\TestNum\TestOne
2057 \let\TestInv\TestOne
2058 \let\TestAbs\TestOne
2059 \let\TestSgn\TestOne
2060 \let\TestMin\TestTwo
2061 \let\TestMax\TestTwo
2062 \let\TestCmp\TestTwo
```

```
2063 \let\TestInc\TestOne
```

```
2064 \let\TestDec\TestOne
2065 \let\TestAdd\TestTwo
2066 \let\TestSub\TestTwo
2067 \let\TestShl\TestOne
2068 \let\TestShr\TestOne
2069 \let\TestMul\TestTwo
2070 \let\TestSqr\TestOne
2071 \def\TestFac#1#2{}
2072 \let\TestPow\TestTwo
2073 \let\TestDiv\TestTwo
2074 \let\TestMod\TestTwo
2075 ⟨/test4⟩
```
### <span id="page-47-51"></span><span id="page-47-32"></span><span id="page-47-18"></span><span id="page-47-17"></span><span id="page-47-0"></span>**3.2.4 Test sets**

```
2076 ⟨*test2 j test4⟩
2077 \makeatletter
2078
2079 \begin{qstest}{num}{num}%
2080 \TestNum{0}{0}%
2081 \TestNum{1}{1}%
2082 \TestNum{-1}{-1}%
2083 \TestNum{10}{10}%
2084 \TestNum{-10}{-10}%
2085 \TestNum{2147483647}{2147483647}%
2086 \TestNum{-2147483647}{-2147483647}%
2087 \TestNum{ 0 }{0}%
2088 \TestNum{ 1 }{1}%
2089 \TestNum{--1}{1}%
2090 \TestNum{ - + - + 4 }{4}%
2091 \TestNum{\z@}{0}%
2092 \TestNum{\@ne}{1}%
2093 \TestNum{\m@ne}{-1}%
2094 ⟨*etex⟩
2095 \TestNum{-10+30}{20}%
2096 \TestNum{10-30}{-20}%
2097 ⟨/etex⟩
2098 \end{qstest}
2099
2100 \begin{qstest}{inv}{inv}%
2101 \TestInv{0}{0}%
2102 \TestInv{1}{-1}%
2103 \TestInv{-1}{1}%
2104 \TestInv{10}{-10}%
2105 \TestInv{-10}{10}%
2106 \TestInv{2147483647}{-2147483647}%
2107 \TestInv{-2147483647}{2147483647}%
2108 \TestInv{ 0 }{0}%
2109 \TestInv{ 1 }{-1}%
2110 \TestInv{--1}{-1}%
2111 \TestInv{\z@}{0}%
2112 \TestInv{\@ne}{-1}%
2113 \TestInv{\m@ne}{1}%
2114 ⟨*etex⟩
2115 \TestInv{-10+30}{-20}%
2116 \TestInv{10-30}{20}%
2117 ⟨/etex⟩
2118 \end{qstest}
2119
2120 \begin{qstest}{abs}{abs}%
2121 \TestAbs{0}{0}%
2122 \TestAbs{1}{1}%
2123 \TestAbs{-1}{1}%
2124 \TestAbs{10}{10}%
```

```
2125 \TestAbs{-10}{10}%
2126 \TestAbs{2147483647}{2147483647}%
2127 \TestAbs{-2147483647}{2147483647}%
2128 \TestAbs{ 0 }{0}%
2129 \TestAbs{ 1 }{1}%
2130 \TestAbs{--1}{1}%
2131 \TestAbs{\z@}{0}%
2132 \TestAbs{\@ne}{1}%
2133 \TestAbs{\m@ne}{1}%
2134 ⟨*etex⟩
2135 \TestAbs{-10+30}{20}%
2136 \TestAbs{10-30}{20}%
2137 ⟨/etex⟩
2138 \end{qstest}
2139
2140 \begin{qstest}{sign}{sign}%
2141 \TestSgn{0}{0}%
2142 \TestSgn{1}{1}%
2143 \TestSgn{-1}{-1}%
2144 \TestSgn{10}{1}%
2145 \TestSgn{-10}{-1}%
2146 \TestSgn{2147483647}{1}%
2147 \TestSgn{-2147483647}{-1}%
2148 \TestSgn{ 0 }{0}%
2149 \TestSgn{ 2 }{1}%
2150 \TestSgn{ -2 }{-1}%
2151 \TestSgn{--2}{1}%
2152 \TestSgn{\z@}{0}%
2153 \TestSgn{\@ne}{1}%
2154 \TestSgn{\m@ne}{-1}%
2155 ⟨*etex⟩
2156 \TestSgn{-10+30}{1}%
2157 \TestSgn{10-30}{-1}%
2158 ⟨/etex⟩
2159 \end{qstest}
2160
2161 \begin{qstest}{min}{min}%
2162 \TestMin{0}{1}{0}%
2163 \TestMin{1}{0}{0}%
2164 \TestMin{-10}{-20}{-20}%
2165 \TestMin{ 1 }{ 2 }{1}%
2166 \TestMin{ 2 }{ 1 }{1}%
2167 \TestMin{1}{1}{1}%
2168 \TestMin{\z@}{\@ne}{0}%
2169 \TestMin{\@ne}{\m@ne}{-1}%
2170 ⟨*etex⟩
2171 \TestMin{1+2}{3+4}{3}%
2172 ⟨/etex⟩
2173 \end{qstest}
2174
2175 \begin{qstest}{max}{max}%
2176 \TestMax{0}{1}{1}%
2177 \TestMax{1}{0}{1}%
2178 \TestMax{-10}{-20}{-10}%
2179 \TestMax{ 1 }{ 2 }{2}%
2180 \TestMax{ 2 }{ 1 }{2}%
2181 \TestMax{1}{1}{1}%
2182 \TestMax{\z@}{\@ne}{1}%
2183 \TestMax{\@ne}{\m@ne}{1}%
2184 ⟨*etex⟩
2185 \TestMax{1+2}{3+4}{7}%
2186 ⟨/etex⟩
```

```
2187 \end{qstest}
2188
2189 \begin{qstest}{cmp}{cmp}%
2190 \TestCmp{0}{0}{0}%
2191 \TestCmp{-21}{17}{-1}%
2192 \TestCmp{3}{4}{-1}%
2193 \TestCmp{-10}{-10}{0}%
2194 \TestCmp{-10}{-11}{1}%
2195 \TestCmp{100}{5}{1}%
2196 \TestCmp{2147483647}{-2147483647}{1}%
2197 \TestCmp{-2147483647}{2147483647}{-1}%
2198 \TestCmp{2147483647}{2147483647}{0}%
2199 \TestCmp{\z@}{\@ne}{-1}%
2200 \TestCmp{\@ne}{\m@ne}{1}%
2201 \TestCmp{ 4 }{ 5 }{-1}%
2202 \TestCmp{ -3 }{ -7 }{1}%
2203 ⟨*etex⟩
2204 \TestCmp{1+2}{3+4}{-1}%
2205 ⟨/etex⟩
2206 \end{qstest}
2207
2208 \begin{qstest}{fac}{fac}
2209 \TestFac{0}{1}%
2210 \TestFac{1}{1}%
2211 \TestFac{2}{2}%
2212 \TestFac{3}{2*3}%
2213 \TestFac{4}{2*3*4}%
2214 \TestFac{5}{2*3*4*5}%
2215 \TestFac{6}{2*3*4*5*6}%
2216 \TestFac{7}{2*3*4*5*6*7}%
2217 \TestFac{8}{2*3*4*5*6*7*8}%
2218 \TestFac{9}{2*3*4*5*6*7*8*9}%
2219 \TestFac{10}{2*3*4*5*6*7*8*9*10}%
2220 \TestFac{11}{2*3*4*5*6*7*8*9*10*11}%
2221 \TestFac{12}{2*3*4*5*6*7*8*9*10*11*12}%
2222 \end{qstest}
2223
2224 \begin{qstest}{inc}{inc}%
2225 \TestInc{0}{1}%
2226 \TestInc{1}{2}%
2227 \TestInc{-1}{0}%
2228 \TestInc{10}{11}%
2229 \TestInc{-10}{-9}%
2230 \TestInc{999}{1000}%
2231 \TestInc{-1000}{-999}%
2232 \TestInc{129}{130}%
2233 \TestInc{2147483646}{2147483647}%
2234 \TestInc{-2147483647}{-2147483646}%
2235 \end{qstest}
2236
2237 \begin{qstest}{dec}{dec}%
2238 \TestDec{0}{-1}%
2239 \TestDec{1}{0}%
2240 \TestDec{-1}{-2}%
2241 \TestDec{10}{9}%
2242 \TestDec{-10}{-11}%
2243 \TestDec{1000}{999}%
2244 \TestDec{-999}{-1000}%
2245 \TestDec{130}{129}%
2246 \TestDec{2147483647}{2147483646}%
2247 \TestDec{-2147483646}{-2147483647}%
2248 \end{qstest}
```

```
2249
2250 \begin{qstest}{add}{add}%
2251 \TestAdd{0}{0}{0}%
2252 \TestAdd{1}{0}{1}%
2253 \TestAdd{0}{1}{1}%
2254 \TestAdd{1}{2}{3}%
2255 \TestAdd{-1}{-1}{-2}%
2256 \TestAdd{2147483646}{1}{2147483647}%
2257 \TestAdd{-2147483647}{2147483647}{0}%
2258 \TestAdd{20}{-5}{15}%
2259 \TestAdd{-4}{-1}{-5}%
2260 \TestAdd{-1}{-4}{-5}%
2261 \TestAdd{-4}{1}{-3}%
2262 \TestAdd{-1}{4}{3}%
2263 \TestAdd{4}{-1}{3}%
2264 \TestAdd{1}{-4}{-3}%
2265 \TestAdd{-4}{-1}{-5}%
2266 \TestAdd{-1}{-4}{-5}%
2267 \TestAdd{ -4 }{ -1 }{-5}%
2268 \TestAdd{ -1 }{ -4 }{-5}%
2269 \TestAdd{ -4 }{ 1 }{-3}%
2270 \TestAdd{ -1 }{ 4 }{3}%
2271 \TestAdd{ 4 }{ -1 }{3}%
2272 \TestAdd{ 1 }{ -4 }{-3}%
2273 \TestAdd{ -4 }{ -1 }{-5}%
2274 \TestAdd{ -1 }{ -4 }{-5}%
2275 \TestAdd{876543210}{111111111}{987654321}%
2276 \TestAdd{999999999}{2}{1000000001}%
2277 ⟨*etex⟩
2278 \TestAdd{100}{50+150}{300}%
2279 \TestAdd{2147483647}{10-2147483647}{10}%
2280 ⟨/etex⟩
2281 \end{qstest}
2282
2283 \begin{qstest}{sub}{sub}
2284 \TestSub{0}{0}{0}%
2285 \TestSub{1}{0}{1}%
2286 \TestSub{1}{2}{-1}%
2287 \TestSub{-1}{-1}{0}%
2288 \TestSub{2147483646}{-1}{2147483647}%
2289 \TestSub{-2147483647}{-2147483647}{0}%
2290 \TestSub{-4}{-1}{-3}%
2291 \TestSub{-1}{-4}{3}%
2292 \TestSub{-4}{1}{-5}%
2293 \TestSub{-1}{4}{-5}%
2294 \TestSub{4}{-1}{5}%
2295 \TestSub{1}{-4}{5}%
2296 \TestSub{-4}{-1}{-3}%
2297 \TestSub{-1}{-4}{3}%
2298 \TestSub{ -4 }{ -1 }{-3}%
2299 \TestSub{ -1 }{ -4 }{3}%
2300 \TestSub{ -4 }{ 1 }{-5}%
2301 \TestSub{ -1 }{ 4 }{-5}%
2302 \TestSub{ 4 }{ -1 }{5}%
2303 \TestSub{ 1 }{ -4 }{5}%
2304 \TestSub{ -4 }{ -1 }{-3}%
2305 \TestSub{ -1 }{ -4 }{3}%
2306 \TestSub{1000000000}{2}{999999998}%
2307 \TestSub{987654321}{111111111}{876543210}%
2308 ⟨*etex⟩
2309 \TestSub{100}{50+150}{-100}%
2310 \TestSub{2147483647}{-10+2147483647}{10}%
```

```
2311 ⟨/etex⟩
2312 \end{qstest}
2313
2314 \begin{qstest}{shl}{shl}
2315 \TestShl{0}{0}%
2316 \TestShl{1}{2}%
2317 \TestShl{5621}{11242}%
2318 \TestShl{1073741823}{2147483646}%
2319 \TestShl{-1}{-2}%
2320 \TestShl{-5621}{-11242}%
2321 \end{qstest}
2322
2323 \begin{qstest}{shr}{shr}
2324 \TestShr{0}{0}%
2325 \TestShr{1}{0}%
2326 \TestShr{2}{1}%
2327 \TestShr{3}{1}%
2328 \TestShr{4}{2}%
2329 \TestShr{5}{2}%
2330 \TestShr{6}{3}%
2331 \TestShr{7}{3}%
2332 \TestShr{8}{4}%
2333 \TestShr{9}{4}%
2334 \TestShr{10}{5}%
2335 \TestShr{11}{5}%
2336 \TestShr{12}{6}%
2337 \TestShr{13}{6}%
2338 \TestShr{14}{7}%
2339 \TestShr{15}{7}%
2340 \TestShr{16}{8}%
2341 \TestShr{17}{8}%
2342 \TestShr{18}{9}%
2343 \TestShr{19}{9}%
2344 \TestShr{20}{10}%
2345 \TestShr{21}{10}%
2346 \TestShr{22}{11}%
2347 \TestShr{11241}{5620}%
2348 \TestShr{73054202}{36527101}%
2349 \TestShr{2147483646}{1073741823}%
2350 \TestShr{-1}{0}%
2351 \TestShr{-2}{-1}%
2352 \TestShr{-3}{-1}%
2353 \TestShr{-11241}{-5620}%
2354 \end{qstest}
2355
2356 \begin{qstest}{mul}{mul}
2357 \TestMul{0}{0}{0}%
2358 \TestMul{1}{0}{0}%
2359 \TestMul{0}{1}{0}%
2360 \TestMul{1}{1}{1}%
2361 \TestMul{3}{1}{3}%
2362 \TestMul{1}{-3}{-3}%
2363 \TestMul{-4}{-5}{20}%
2364 \TestMul{3}{7}{21}%
2365 \TestMul{7}{3}{21}%
2366 \TestMul{3}{-7}{-21}%
2367 \TestMul{7}{-3}{-21}%
2368 \TestMul{-3}{7}{-21}%
2369 \TestMul{-7}{3}{-21}%
2370 \TestMul{-3}{-7}{21}%
2371 \TestMul{-7}{-3}{21}%
2372 \TestMul{12}{11}{132}%
```

```
2373 \TestMul{999}{333}{332667}%
2374 \TestMul{1000}{4321}{4321000}%
2375 \TestMul{12345}{173955}{2147474475}%
2376 \TestMul{1073741823}{2}{2147483646}%
2377 \TestMul{2}{1073741823}{2147483646}%
2378 \TestMul{-1073741823}{2}{-2147483646}%
2379 \TestMul{2}{-1073741823}{-2147483646}%
2380 ⟨*etex⟩
2381 \TestMul{2+3}{5+7}{60}%
2382 \TestMul{2147483647}{2147483647/2147483647}{2147483647}%
2383 ⟨/etex⟩
2384 \end{qstest}
2385
2386 \begin{qstest}{sqr}{sqr}
2387 \TestSqr{0}{0}%
2388 \TestSqr{1}{1}%
2389 \TestSqr{2}{4}%
2390 \TestSqr{3}{9}%
2391 \TestSqr{4}{16}%
2392 \TestSqr{9}{81}%
2393 \TestSqr{10}{100}%
2394 \TestSqr{46340}{2147395600}%
2395 \TestSqr{-1}{1}%
2396 \TestSqr{-2}{4}%
2397 \TestSqr{-46340}{2147395600}%
2398 \end{qstest}
2399
2400 \begin{qstest}{pow}{pow}
2401 \TestPow{-2}{0}{1}%
2402 \TestPow{-1}{0}{1}%
2403 \TestPow{0}{0}{1}%
2404 \TestPow{1}{0}{1}%
2405 \TestPow{2}{0}{1}%
2406 \TestPow{3}{0}{1}%
2407 \TestPow{-2}{1}{-2}%
2408 \TestPow{-1}{1}{-1}%
2409 \TestPow{1}{1}{1}%
2410 \TestPow{2}{1}{2}%
2411 \TestPow{3}{1}{3}%
2412 \TestPow{-2}{2}{4}%
2413 \TestPow{-1}{2}{1}%
2414 \TestPow{0}{2}{0}%
2415 \TestPow{1}{2}{1}%
2416 \TestPow{2}{2}{4}%
2417 \TestPow{3}{2}{9}%
2418 \TestPow{0}{1}{0}%
2419 \TestPow{1}{-2}{1}%
2420 \TestPow{1}{-1}{1}%
2421 \TestPow{-1}{-2}{1}%
2422 \TestPow{-1}{-1}{-1}%
2423 \TestPow{-1}{3}{-1}%
2424 \TestPow{-1}{4}{1}%
2425 \TestPow{-2}{-1}{0}%
2426 \TestPow{-2}{-2}{0}%
2427 \TestPow{2}{3}{8}%
2428 \TestPow{2}{4}{16}%
2429 \TestPow{2}{5}{32}%
2430 \TestPow{2}{6}{64}%
2431 \TestPow{2}{7}{128}%
2432 \TestPow{2}{8}{256}%
2433 \TestPow{2}{9}{512}%
2434 \TestPow{2}{10}{1024}%
```

```
2435 \TestPow{-2}{3}{-8}%
2436 \TestPow{-2}{4}{16}%
2437 \TestPow{-2}{5}{-32}%
2438 \TestPow{-2}{6}{64}%
2439 \TestPow{-2}{7}{-128}%
2440 \TestPow{-2}{8}{256}%
2441 \TestPow{-2}{9}{-512}%
2442 \TestPow{-2}{10}{1024}%
2443 \TestPow{3}{3}{27}%
2444 \TestPow{3}{4}{81}%
2445 \TestPow{3}{5}{243}%
2446 \TestPow{-3}{3}{-27}%
2447 \TestPow{-3}{4}{81}%
2448 \TestPow{-3}{5}{-243}%
2449 \TestPow{2}{30}{1073741824}%
2450 \TestPow{-3}{19}{-1162261467}%
2451 \TestPow{5}{13}{1220703125}%
2452 \TestPow{-7}{11}{-1977326743}%
2453 \end{qstest}
2454
2455 \begin{qstest}{div}{div}
2456 \TestDiv{1}{1}{1}%
2457 \TestDiv{2}{1}{2}%
2458 \TestDiv{-2}{1}{-2}%
2459 \TestDiv{2}{-1}{-2}%
2460 \TestDiv{-2}{-1}{2}%
2461 \TestDiv{15}{2}{7}%
2462 \TestDiv{-16}{2}{-8}%
2463 \TestDiv{1}{2}{0}%
2464 \TestDiv{1}{3}{0}%
2465 \TestDiv{2}{3}{0}%
2466 \TestDiv{-2}{3}{0}%
2467 \TestDiv{2}{-3}{0}%
2468 \TestDiv{-2}{-3}{0}%
2469 \TestDiv{13}{3}{4}%
2470 \TestDiv{-13}{-3}{4}%
2471 \TestDiv{-13}{3}{-4}%
2472 \TestDiv{-6}{5}{-1}%
2473 \TestDiv{-5}{5}{-1}%
2474 \TestDiv{-4}{5}{0}%
2475 \TestDiv{-3}{5}{0}%
2476 \TestDiv{-2}{5}{0}%
2477 \TestDiv{-1}{5}{0}%
2478 \TestDiv{0}{5}{0}%
2479 \TestDiv{1}{5}{0}%
2480 \TestDiv{2}{5}{0}%
2481 \TestDiv{3}{5}{0}%
2482 \TestDiv{4}{5}{0}%
2483 \TestDiv{5}{5}{1}%
2484 \TestDiv{6}{5}{1}%
2485 \TestDiv{-5}{4}{-1}%
2486 \TestDiv{-4}{4}{-1}%
2487 \TestDiv{-3}{4}{0}%
2488 \TestDiv{-2}{4}{0}%
2489 \TestDiv{-1}{4}{0}%
2490 \TestDiv{0}{4}{0}%
2491 \TestDiv{1}{4}{0}%
2492 \TestDiv{2}{4}{0}%
2493 \TestDiv{3}{4}{0}%
2494 \TestDiv{4}{4}{1}%
2495 \TestDiv{5}{4}{1}%
2496 \TestDiv{12345}{678}{18}%
```

```
2497 \TestDiv{32372}{5952}{5}%
2498 \TestDiv{284271294}{18162}{15651}%
2499 \TestDiv{217652429}{12561}{17327}%
2500 \TestDiv{462028434}{5439}{84947}%
2501 \TestDiv{2147483647}{1000}{2147483}%
2502 \TestDiv{2147483647}{-1000}{-2147483}%
2503 \TestDiv{-2147483647}{1000}{-2147483}%
2504 \TestDiv{-2147483647}{-1000}{2147483}%
2505 \end{qstest}
2506
2507 \begin{qstest}{mod}{mod}
2508 \TestMod{-6}{5}{4}%
2509 \TestMod{-5}{5}{0}%
2510 \TestMod{-4}{5}{1}%
2511 \TestMod{-3}{5}{2}%
2512 \TestMod{-2}{5}{3}%
2513 \TestMod{-1}{5}{4}%
2514 \TestMod{0}{5}{0}%
2515 \TestMod{1}{5}{1}%
2516 \TestMod{2}{5}{2}%
2517 \TestMod{3}{5}{3}%
2518 \TestMod{4}{5}{4}%
2519 \TestMod{5}{5}{0}%
2520 \TestMod{6}{5}{1}%
2521 \TestMod{-5}{4}{3}%
2522 \TestMod{-4}{4}{0}%
2523 \TestMod{-3}{4}{1}%
2524 \TestMod{-2}{4}{2}%
2525 \TestMod{-1}{4}{3}%
2526 \TestMod{0}{4}{0}%
2527 \TestMod{1}{4}{1}%
2528 \TestMod{2}{4}{2}%
2529 \TestMod{3}{4}{3}%
2530 \TestMod{4}{4}{0}%
2531 \TestMod{5}{4}{1}%
2532 \TestMod{-6}{-5}{-1}%
2533 \TestMod{-5}{-5}{0}%
2534 \TestMod{-4}{-5}{-4}%
2535 \TestMod{-3}{-5}{-3}%
2536 \TestMod{-2}{-5}{-2}%
2537 \TestMod{-1}{-5}{-1}%
2538 \TestMod{0}{-5}{0}%
2539 \TestMod{1}{-5}{-4}%
2540 \TestMod{2}{-5}{-3}%
2541 \TestMod{3}{-5}{-2}%
2542 \TestMod{4}{-5}{-1}%
2543 \TestMod{5}{-5}{0}%
2544 \TestMod{6}{-5}{-4}%
2545 \TestMod{-5}{-4}{-1}%
2546 \TestMod{-4}{-4}{0}%
2547 \TestMod{-3}{-4}{-3}%
2548 \TestMod{-2}{-4}{-2}%
2549 \TestMod{-1}{-4}{-1}%
2550 \TestMod{0}{-4}{0}%
2551 \TestMod{1}{-4}{-3}%
2552 \TestMod{2}{-4}{-2}%
2553 \TestMod{3}{-4}{-1}%
2554 \TestMod{4}{-4}{0}%
2555 \TestMod{5}{-4}{-3}%
2556 \TestMod{2147483647}{1000}{647}%
2557 \TestMod{2147483647}{-1000}{-353}%
2558 \TestMod{-2147483647}{1000}{353}%
```

```
2559 \TestMod{-2147483647}{-1000}{-647}%
2560 \TestMod{ 0 }{ 4 }{0}%
2561 \TestMod{ 1 }{ 4 }{1}%
2562 \TestMod{ -1 }{ 4 }{3}%
2563 \TestMod{ 0 }{ -4 }{0}%
2564 \TestMod{ 1 }{ -4 }{-3}%
2565 \TestMod{ -1 }{ -4 }{-1}%
2566 ⟨*etex⟩
2567 \TestMod{1+2}{1+3}{3}%
2568 \TestMod{1-2}{1+3}{3}%
2569 \TestMod{1-2}{1-4}{-1}%
2570 \TestMod{1+2}{1-4}{0}%
2571 \TestMod{1+2}{1-5}{-1}%
2572 ⟨/etex⟩
2573 \end{qstest}
2574 ⟨/test2 j test4⟩
2575 ⟨*test2⟩
2576 \newcommand*{\TestError}[2]{%
2577 \begingroup
2578 \expandafter\def\csname IntCalcError:#1\endcsname{}%
2579 \Expect*{#2}{0}%
2580 \expandafter\def\csname IntCalcError:#1\endcsname{ERROR}%
2581 \Expect*{#2}{0ERROR }%
2582 \endgroup
2583 }
2584 \begin{qstest}{error}{error}
2585 \TestError{FacNegative}{\intcalcFac{-1}}%
2586 \TestError{FacNegative}{\intcalcFac{-2147483647}}%
2587 \TestError{FacOverflow}{\intcalcFac{13}}%
2588 \TestError{FacOverflow}{\intcalcFac{2147483647}}%
2589 \TestError{DivisionByZero}{\intcalcPow{0}{-1}}%
2590 \TestError{DivisionByZero}{\intcalcDiv{1}{0}}%
2591 \TestError{DivisionByZero}{\intcalcMod{1}{0}}%
2592 \TestError{DivisionByZero}{\IntCalcDiv1!0!}%
2593 \TestError{DivisionByZero}{\IntCalcMod1!0!}%
2594 \text{endfastest}
2595 ⟨/test2⟩
2596 ⟨*test2 j test4⟩
2597 \begin{document}
2598 \end{document}
2599 ⟨/test2 j test4⟩
```
# <span id="page-55-20"></span><span id="page-55-19"></span><span id="page-55-18"></span><span id="page-55-17"></span><span id="page-55-16"></span><span id="page-55-15"></span><span id="page-55-14"></span><span id="page-55-13"></span><span id="page-55-12"></span><span id="page-55-11"></span><span id="page-55-9"></span><span id="page-55-8"></span><span id="page-55-4"></span><span id="page-55-3"></span><span id="page-55-0"></span>**4 Installation**

### <span id="page-55-1"></span>**4.1 Download**

Package. This package is available on CTAN<sup>[1](#page-55-2)</sup>:

**[CTAN:macros/latex/contrib/oberdiek/intcalc.dtx](http://ctan.org/tex-archive/macros/latex/contrib/oberdiek/intcalc.dtx)** The source file.

**[CTAN:macros/latex/contrib/oberdiek/intcalc.pdf](http://ctan.org/tex-archive/macros/latex/contrib/oberdiek/intcalc.pdf)** Documentation.

**Bundle.** All the packages of the bundle 'oberdiek' are also available in a TDS compliant ZIP archive. There the packages are already unpacked and the documentation files are generated. The files and directories obey the TDS standard.

**[CTAN:install/macros/latex/contrib/oberdiek.tds.zip](http://ctan.org/tex-archive/install/macros/latex/contrib/oberdiek.tds.zip)**

*TDS* refers to the standard "A Directory Structure for TFX Files" ([CTAN:tds/](http://ctan.org/tex-archive/tds/tds.pdf) [tds.pdf](http://ctan.org/tex-archive/tds/tds.pdf)). Directories with texmf in their name are usually organized this way.

<span id="page-55-2"></span><http://ctan.org/pkg/intcalc>

### <span id="page-56-0"></span>**4.2 Bundle installation**

**Unpacking.** Unpack the oberdiek.tds.zip in the TDS tree (also known as texmf tree) of your choice. Example (linux):

unzip oberdiek.tds.zip -d ~/texmf

**Script installation.** Check the directory TDS:scripts/oberdiek/ for scripts that need further installation steps. Package attachfile2 comes with the Perl script pdfatfi.pl that should be installed in such a way that it can be called as pdfatfi. Example (linux):

chmod +x scripts/oberdiek/pdfatfi.pl cp scripts/oberdiek/pdfatfi.pl /usr/local/bin/

### <span id="page-56-1"></span>**4.3 Package installation**

**Unpacking.** The .dtx file is a self-extracting docstrip archive. The files are extracted by running the .dtx through plain TFX:

tex intcalc.dtx

**TDS.** Now the different files must be moved into the different directories in your installation TDS tree (also known as texmf tree):

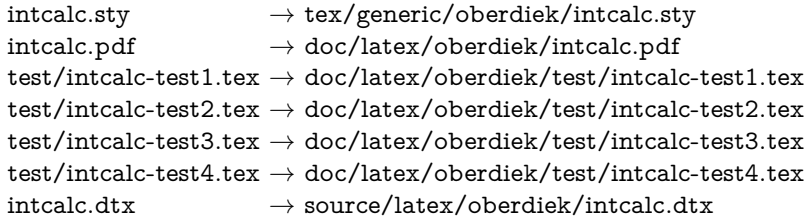

If you have a docstrip.cfg that configures and enables docstrip's TDS installing feature, then some files can already be in the right place, see the documentation of docstrip.

### <span id="page-56-2"></span>**4.4 Refresh file name databases**

If your TEX distribution (teTEX, mikTEX, …) relies on file name databases, you must refresh these. For example, teTEX users run texhash or mktexlsr.

### <span id="page-56-3"></span>**4.5 Some details for the interested**

**Unpacking with LATEX.** The .dtx chooses its action depending on the format:

plain T<sub>E</sub>X: Run docstrip and extract the files.

**LATEX:** Generate the documentation.

If you insist on using  $LAT$ <sub>EX</sub> for docstrip (really, docstrip does not need  $LAT$ <sub>EX</sub>X), then inform the autodetect routine about your intention:

```
latex \let\install=y\input{intcalc.dtx}
```
Do not forget to quote the argument according to the demands of your shell.

**Generating the documentation.** You can use both the .dtx or the .drv to generate the documentation. The process can be configured by the configuration file ltxdoc.cfg. For instance, put this line into this file, if you want to have A4 as paper format:

\PassOptionsToClass{a4paper}{article}

An example follows how to generate the documentation with pdfIAT<sub>E</sub>X:

pdflatex intcalc.dtx makeindex -s gind.ist intcalc.idx pdflatex intcalc.dtx makeindex -s gind.ist intcalc.idx pdflatex intcalc.dtx

# <span id="page-57-0"></span>**5 Catalogue**

The following XML file can be used as source for the T<sub>E</sub>X Catalogue. The elements caption and description are imported from the original XML file from the Catalogue. The name of the XML file in the Catalogue is intcalc.xml.

```
2600 ⟨*catalogue⟩
2601 <?xml version='1.0' encoding='us-ascii'?>
2602 <!DOCTYPE entry SYSTEM 'catalogue.dtd'>
2603 <entry datestamp='$Date$' modifier='$Author$' id='intcalc'>
2604 <name>intcalc</name>
2605 <caption>Expandable arithmetic operations with integers.</caption>
2606 <authorref id='auth:oberdiek'/>
2607 <copyright owner='Heiko Oberdiek' year='2007'/>
2608 <license type='lppl1.3'/>
2609 <version number='1.2'/>
2610 <description>
2611 This package provides expandable arithmetic operations
2612 with integers, using the e-TeX extension <tt>\numexpr</tt> if it
2613 is available.
2614 \, \text{sp/}2615 The package is part of the <xref refid='oberdiek'>oberdiek</xref>
2616 bundle.
2617 </description>
2618 <documentation details='Package documentation'
2619 href='ctan:/macros/latex/contrib/oberdiek/intcalc.pdf'/>
2620 <ctan file='true' path='/macros/latex/contrib/oberdiek/intcalc.dtx'/>
2621 <miktex location='oberdiek'/>
2622 <texlive location='oberdiek'/>
2623 <install path='/macros/latex/contrib/oberdiek/oberdiek.tds.zip'/>
2624 </entry>
2625 ⟨/catalogue⟩
```
# <span id="page-57-1"></span>**6 History**

### <span id="page-57-2"></span>**[2007/09/09 v1.0]**

• First version.

### <span id="page-57-3"></span>**[2007/09/27 v1.1]**

- \intcalcNum added.
- \intcalcShl and \intcalcShr allow negative numbers. The sign is preserved.
- Reuse \@gobble instead of own macro \IntCalc@Gobble.
- Small fixes.
- Shorter internal prefix.
- Some programmer's interface.

# <span id="page-58-0"></span>**[2016/05/16 v1.2]**

• Documentation updates.

# <span id="page-58-1"></span>**7 Index**

Numbers written in italic refer to the page where the corresponding entry is described; numbers underlined refer to the code line of the definition; plain numbers refer to the code lines where the entry is used.

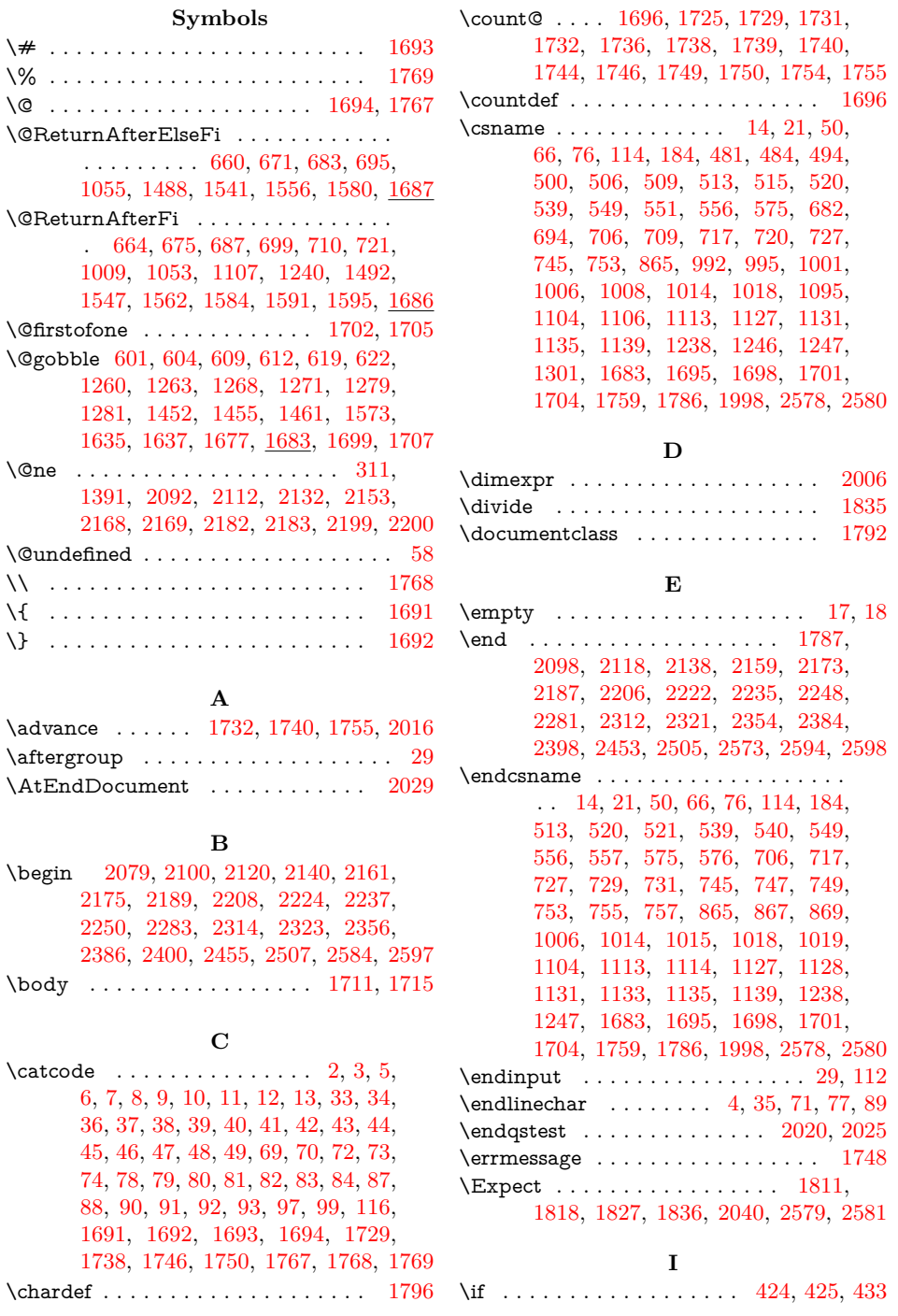

\ifcase ....... [162,](#page-9-2) [280,](#page-12-2) [287,](#page-13-2) [333,](#page-14-0) [336,](#page-14-1) [360,](#page-14-2) [363,](#page-14-3) [383,](#page-15-2) [386,](#page-15-3) [410,](#page-15-4) [413,](#page-15-5) [442,](#page-16-4) [523,](#page-18-10) [541,](#page-18-11) [559,](#page-19-5) [577,](#page-19-6) [645,](#page-20-6) [728,](#page-22-12) [759,](#page-23-3) [871,](#page-24-3) [1020,](#page-27-9) [1065,](#page-28-4) [1090,](#page-28-5) [1132,](#page-29-11) [1142,](#page-29-12) [1296,](#page-32-7) [1349,](#page-34-1) [1360,](#page-34-2) [1420,](#page-35-1) [1423,](#page-35-2) [1435,](#page-35-3) [1438,](#page-35-4) [1469,](#page-36-5) [1612,](#page-39-2) [1621,](#page-39-3) [1624,](#page-39-4) [1652,](#page-39-5) [1655,](#page-39-6) [1658,](#page-40-14) [1974,](#page-45-2) [1976,](#page-45-3) [1981,](#page-45-4) [2037](#page-46-7)  $\in$  [138,](#page-9-3) [145,](#page-9-4) [152,](#page-9-5) [155,](#page-9-6) [176,](#page-10-5) [295,](#page-13-3) [311,](#page-13-1) [341,](#page-14-4) [348,](#page-14-5) [391,](#page-15-6) [398,](#page-15-7) [596,](#page-20-7) [597,](#page-20-8) [599,](#page-20-9) [607,](#page-20-10) [616,](#page-20-11) [617,](#page-20-12) [625,](#page-20-13) [652,](#page-21-10) [746,](#page-22-13) [754,](#page-23-4) [866,](#page-24-4) [1237,](#page-31-5) [1256,](#page-32-8) [1257,](#page-32-9) [1258,](#page-32-10) [1267,](#page-32-11) [1275,](#page-32-12) [1277,](#page-32-13) [1284,](#page-32-14) [1304,](#page-33-2) [1368,](#page-34-3) [1391,](#page-34-0) [1392,](#page-34-4) [1403,](#page-35-5) [1449,](#page-36-6) [1450,](#page-36-7) [1458,](#page-36-8) [1468,](#page-36-9) [1479,](#page-36-10) [1522,](#page-37-2) [1529,](#page-37-3) [1539,](#page-37-4) [1540,](#page-37-5) [1555,](#page-38-8) [1578,](#page-38-9) [1615,](#page-39-7) [1631,](#page-39-8) [1675,](#page-40-15) [1731,](#page-41-14) [1739,](#page-41-16) [1746,](#page-41-11) [1754,](#page-41-19) [1867,](#page-43-4) [1878,](#page-43-5) [1889,](#page-44-0) [1890,](#page-44-1) [1891,](#page-44-2) [1913,](#page-44-3) [1914,](#page-44-4) [1915](#page-44-5) \ifodd . . . . . . . . [246,](#page-12-3) [252,](#page-12-4) [296,](#page-13-4) [314,](#page-13-5) [1054,](#page-28-6) [1369,](#page-34-5) [1378,](#page-34-6) [1402,](#page-35-6) [1629,](#page-39-9) [1663](#page-40-16)  $\frac{15}{18}$ , [21,](#page-7-22) [50,](#page-7-23) [58,](#page-7-1) [61,](#page-7-30) [114,](#page-8-22) [120,](#page-8-26) [127,](#page-9-7) [130,](#page-9-8) [184,](#page-10-4) [249,](#page-12-5) [289,](#page-13-6) [301,](#page-13-7) [479,](#page-17-6) [492,](#page-17-7) [497,](#page-17-8) [512,](#page-18-12) [548,](#page-18-13) [659,](#page-21-11) [670,](#page-21-12) [681,](#page-21-13) [693,](#page-21-14) [705,](#page-22-14) [716,](#page-22-15) [991,](#page-26-2) [1005,](#page-27-10) [1040,](#page-27-11) [1051,](#page-28-7) [1103,](#page-29-13) [1312,](#page-33-3) [1317,](#page-33-4) [1334,](#page-33-5) [1354,](#page-34-7) [1362,](#page-34-8) [1374,](#page-34-9) [1377,](#page-34-10) [1487,](#page-36-11) [1524,](#page-37-6) [1531,](#page-37-7) [1572,](#page-38-10) [1581,](#page-38-11) [1592,](#page-38-12) [1683,](#page-40-12) [1695,](#page-40-13) [1698,](#page-41-20) [1701,](#page-41-21) [1704,](#page-41-22) [1759,](#page-41-23) [1998](#page-45-1)  $\lvert$  . . . . . . . . . . . . . . . . . [23,](#page-7-31) [52](#page-7-32) \InCa@@@Add . . . . . . . . . . . . . [661,](#page-21-15) [680](#page-21-16) \InCa@@@Sub ............ [672,](#page-21-17) [692](#page-21-18) \InCa@@Add ............. [648,](#page-20-14) [658](#page-21-19) \InCa@@Div . . . . . . . . . . . . . . . . . . . [339,](#page-14-6) [373,](#page-15-8) [426,](#page-16-5) [429,](#page-16-6) [435,](#page-16-7) [437,](#page-16-8) [1441,](#page-35-7) [1451,](#page-36-12) [1455,](#page-36-3) [1460,](#page-36-13) [1463,](#page-36-14) [1467](#page-36-15) \InCa@@Mod . . . . . . . . . . . . . . [389,](#page-15-9) [423](#page-15-10) \InCa@@ProcessDiv . . . . . . . . . . . . . . . . [1542,](#page-37-8) [1548,](#page-37-9) [1557,](#page-38-13) [1563,](#page-38-14) [1577](#page-38-15) \InCa@@Sub . . . . . . . . . . . . . . [655,](#page-21-20) [669](#page-21-21) \InCa@@TestMode . . . . . . . . . . . . . [118](#page-8-27) \InCa@@TimDigitCarry . . . . [1241,](#page-31-6) [1245](#page-31-7) \InCa@Abs . . . . . . . . . . . [119,](#page-8-28) [193,](#page-10-6) [458](#page-16-9)  $\ln$ Ca@Add . . . . . . . . . . . [600,](#page-20-15) [603,](#page-20-16) [626,](#page-20-17) [628,](#page-20-18) [634,](#page-20-19) [644,](#page-20-20) [1313,](#page-33-6) [1323,](#page-33-7) [1514](#page-37-10) \InCa@AddDigit0 . . . . . . . . . . . . . [745](#page-22-16) \InCa@AddDigit[1-9] ........... [752](#page-22-17) \InCa@AddSwitch . . . . . . [585,](#page-19-7) [591,](#page-19-8) [595](#page-19-9) \InCa@AtEnd . . . [95,](#page-8-29) [96,](#page-8-30) [112,](#page-8-23) [448,](#page-16-10) [1688](#page-40-17) \InCa@CleanupIV ... [1582,](#page-38-16) [1593,](#page-38-17) [1605](#page-38-18) \InCa@Cmp . . . . . . . . . . . [151,](#page-9-9) [209,](#page-10-7) [472](#page-17-9) \InCa@Dec . . . . . . . [482,](#page-17-10) [501,](#page-17-11) [509,](#page-18-1) [547](#page-18-14) \InCa@DecDigit0 . . . . . . . . . . . . . . [575](#page-19-10) \InCa@DecDigit[1-9] ........... [555](#page-19-11) \InCa@DecSwitch . . . . . . . . . . [489,](#page-17-12) [491](#page-17-13) \InCa@DigitCarry[0-9] . . . . . . . . . . [726](#page-22-18)  $\InCa@Div$  . . . . . . . . . . . . . . . [328,](#page-14-7) [332,](#page-14-8) [1415,](#page-35-8) [1419,](#page-35-9) [1637,](#page-39-1) [1642,](#page-39-10) [1666](#page-40-18) \InCa@DivStart ......... [1476,](#page-36-16) [1486](#page-36-17) \InCa@DivStartI . . . . . . . . . [1489,](#page-36-18) [1497](#page-36-19)

\InCa@DivStartII . . . . . . . . [1498,](#page-36-20) [1503](#page-37-11) \InCa@DivStartIII . . . . . . . . [1504,](#page-37-12) [1509](#page-37-13) \InCa@DivStartIV . . . . . . . . [1510,](#page-37-14) [1517](#page-37-15) \InCa@DivSwitch ....... [1426,](#page-35-10) [1448](#page-35-11) \InCa@Empty . . . . . . . . . [659,](#page-21-11) [670,](#page-21-12) [681,](#page-21-13) [693,](#page-21-14) [705,](#page-22-14) [716,](#page-22-15) [1312,](#page-33-3) [1317,](#page-33-4) [1682](#page-40-19)  $\InCa@Fac...$ ........  $161, 272, 1341$  $161, 272, 1341$  $161, 272, 1341$  $161, 272, 1341$  $161, 272, 1341$ \InCa@FirstOfOne ...... [451,](#page-16-11) [454,](#page-16-12) [456](#page-16-13) \InCa@Inc ....... [485,](#page-17-14) [495,](#page-17-15) [506,](#page-18-0) [511](#page-18-15) \InCa@IncDigit9 . . . . . . . . . . . . . . [539](#page-18-16)  $\InCa@IncDigit[0-8]$  .......... [519](#page-18-17)  $\ln$ Ca@IncSwitch . . . . . . . . . . [476,](#page-17-16) [478](#page-17-17) \InCa@Max . . . . . . . . . . . [144,](#page-9-11) [204,](#page-10-8) [468](#page-17-18) \InCa@Min . . . . . . . . . . . [137,](#page-9-12) [199,](#page-10-9) [464](#page-17-19) \InCa@Mod . [378,](#page-15-11) [382,](#page-15-12) [1607,](#page-39-11) [1611,](#page-39-12) [1617](#page-39-13) \InCa@ModShift . . . . . . . . . [1632,](#page-39-14) [1674](#page-40-20) \InCa@ModX . . . . . . . . . . [428,](#page-16-14) [434,](#page-16-15) [441](#page-16-16) \InCa@Mul . [1259,](#page-32-15) [1262,](#page-32-16) [1268,](#page-32-2) [1270,](#page-32-17) [1278,](#page-32-18) [1281,](#page-32-5) [1285,](#page-32-19) [1287,](#page-32-20) [1293,](#page-32-21) [1295,](#page-32-22) [1311,](#page-33-9) [1335,](#page-33-10) [1337,](#page-33-11) [1355,](#page-34-11) [1357,](#page-34-12) [1393,](#page-34-13) [1395,](#page-34-14) [1399,](#page-35-12) [1404,](#page-35-13) [1406](#page-35-14) \InCa@MulSwitch . . . . . . . . [1251,](#page-31-8) [1255](#page-31-9) \InCa@Param[0-9] . . . . . . . . . . . . [1112](#page-29-14) \InCa@Pow . . . . . . [275,](#page-12-7) [279,](#page-12-8) [1344,](#page-33-12) [1348](#page-33-13) \InCa@PowRec [304,](#page-13-8) [310,](#page-13-9) [1381,](#page-34-15) [1383,](#page-34-16) [1390](#page-34-17) \InCa@ProcessAdd . . . . . . . . . [684,](#page-21-22) [704](#page-22-19) \InCa@ProcessDiv [1518,](#page-37-16) [1520,](#page-37-17) [1585,](#page-38-19) [1596](#page-38-20) \InCa@ProcessMul [1307,](#page-33-14) [1311,](#page-33-15) [1318,](#page-33-16) [1322](#page-33-17) \InCa@ProcessSub . . . . . . . . . . [696,](#page-21-23) [715](#page-22-20)  $\InCa@ProcessTim$  ......  $1096, 1102$  $1096, 1102$  $1096, 1102$ \InCa@Sgn . . . . . . . . . . . [126,](#page-8-31) [196,](#page-10-10) [461](#page-16-17) \InCa@Shl . . . . . . . . . . . . . . . . . . . . . [993,](#page-26-3) [996,](#page-27-12) [1002,](#page-27-13) [1004,](#page-27-14) [1010,](#page-27-15) [1302](#page-32-23) \InCa@ShlDigit0 . . . . . . . . . . . . . [1014](#page-27-16) \InCa@ShlDigit[1-9] ........... [1017](#page-27-17) \InCa@ShlSwitch . . . . . . . . . . . [988,](#page-26-4) [990](#page-26-5)  $\ln Ca@Shr$  . . . . . . . . . . . . . . . . [240,](#page-11-3) [248,](#page-12-9) [1041,](#page-27-18) [1043,](#page-27-19) [1047,](#page-28-9) [1049,](#page-28-10) [1474](#page-36-21) \InCa@ShrDigit . . . . . . . . . . [1050,](#page-28-11) [1064](#page-28-12) \InCa@ShrSwitch . . . . . . . . [1037,](#page-27-20) [1039](#page-27-21) \InCa@Space ......... [639,](#page-20-21) [648,](#page-20-14) [655](#page-21-20) \InCa@Sqr . . . . . . . [266,](#page-12-10) [268,](#page-12-11) [1331,](#page-33-18) [1333](#page-33-19) \InCa@StartI ................ [1497](#page-36-22)  $\InCa@StartII$  . . . . . . . . . . . . . . . [1503](#page-37-18)  $\InCa@Start III ... ... ... ... 1509$  $\InCa@Start III ... ... ... ... 1509$  $\InCa@StartIV$  . . . . . . . . . . . . . . . [1517](#page-37-20) \InCa@Sub . [609,](#page-20-2) [611,](#page-20-22) [618,](#page-20-23) [622,](#page-20-5) [637,](#page-20-24) [651,](#page-21-24) [1534,](#page-37-21) [1543,](#page-37-22) [1549,](#page-37-23) [1558,](#page-38-21) [1564,](#page-38-22) [1597,](#page-38-23) [1634,](#page-39-15) [1641,](#page-39-16) [1665,](#page-40-21) [1676](#page-40-22)  $\lnCa@SubDigit[0-9]$  ......... [864](#page-24-5) \InCa@Temp . . . . . . . . . . [357,](#page-14-9) [372,](#page-14-10) [407,](#page-15-13) [422,](#page-15-14) [519,](#page-18-18) [530,](#page-18-19) [531,](#page-18-20) [532,](#page-18-21) [533,](#page-18-22) [534,](#page-18-23) [535,](#page-18-24) [536,](#page-18-25) [537,](#page-18-26) [538,](#page-18-27) [555,](#page-19-12) [566,](#page-19-13) [567,](#page-19-14) [568,](#page-19-15) [569,](#page-19-16) [570,](#page-19-17) [571,](#page-19-18) [572,](#page-19-19) [573,](#page-19-20) [574,](#page-19-21) [726,](#page-22-21) [735,](#page-22-22) [736,](#page-22-23) [737,](#page-22-24) [738,](#page-22-25) [739,](#page-22-26) [740,](#page-22-27) [741,](#page-22-28) [742,](#page-22-29) [743,](#page-22-30) [744,](#page-22-31) [752,](#page-22-32) [765,](#page-23-5) [776,](#page-23-6) [787,](#page-23-7) [798,](#page-23-8) [809,](#page-23-9) [820,](#page-24-6) [831,](#page-24-7) [842,](#page-24-8) [853,](#page-24-9) [864,](#page-24-10) [877,](#page-25-0) [888,](#page-25-1) [899,](#page-25-2) [910,](#page-25-3) [921,](#page-25-4) [932,](#page-25-5) [943,](#page-26-6) [954,](#page-26-7) [965,](#page-26-8) [976,](#page-26-9) [1017,](#page-27-22) [1027,](#page-27-23) [1028,](#page-27-24) [1029,](#page-27-25) [1030,](#page-27-26) [1031,](#page-27-27) [1032,](#page-27-28) [1033,](#page-27-29) [1034,](#page-27-30) [1035,](#page-27-31)

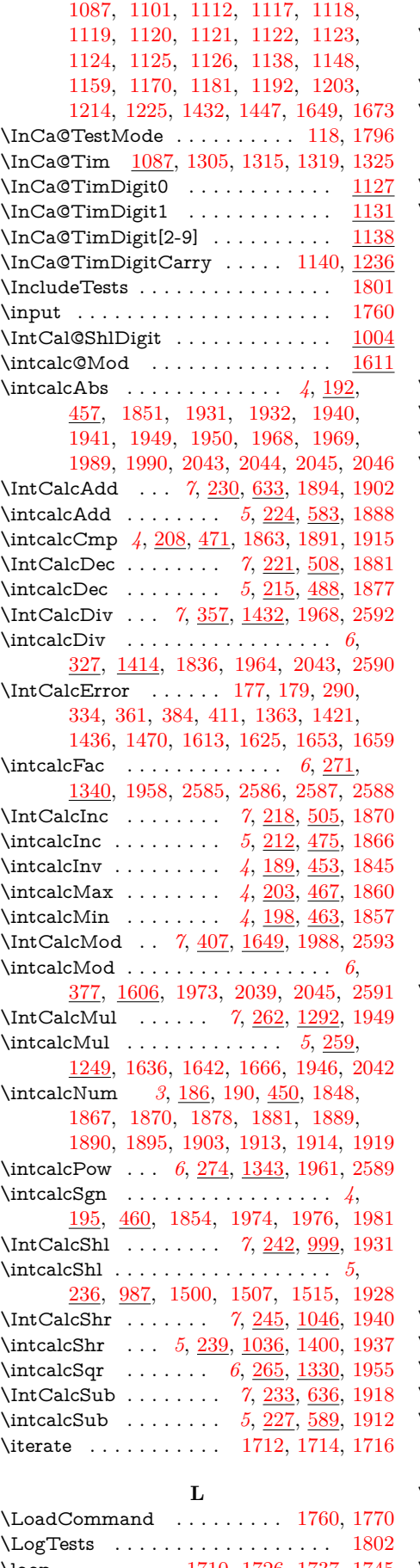

**M**

\m@ne . . . . . . . . . . [295,](#page-13-3) [1368,](#page-34-3) [2093,](#page-47-8) [2113,](#page-47-9) [2133,](#page-48-12) [2154,](#page-48-13) [2169,](#page-48-3) [2183,](#page-48-5) [2200](#page-49-1) \makeatletter ...... [1795,](#page-42-14) [2000,](#page-45-18) [2077](#page-47-10)  $\label{eq:ex1}$ 

### **N**

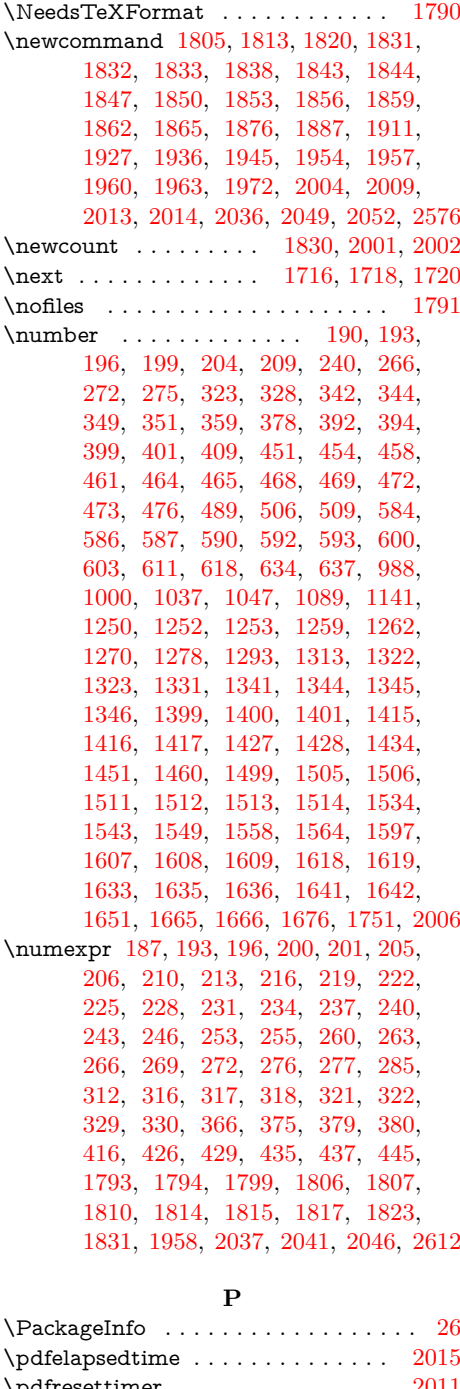

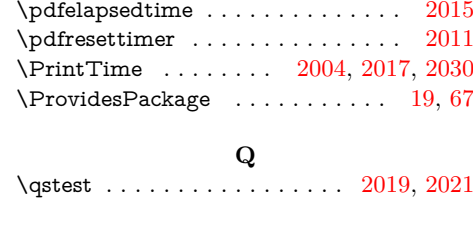

\loop . . . . . . . . [1710,](#page-41-28) [1726,](#page-41-29) [1737,](#page-41-30) [1745](#page-41-31) \RangeCatcodeCheck . . [1743,](#page-41-35) [1771,](#page-42-29) **R**

[1772,](#page-42-30) [1773,](#page-42-31) [1774,](#page-42-32) [1775,](#page-42-33) [1776,](#page-42-34) [1777,](#page-42-35) [1778,](#page-42-36) [1779,](#page-42-37) [1780,](#page-42-38) [1781,](#page-42-39) [1782](#page-42-40) \RangeCatcodeInvalid . . . . . . . . . . . . . . . [1735,](#page-41-36) [1763,](#page-42-41) [1764,](#page-42-42) [1765,](#page-42-43) [1766](#page-42-44) \renewcommand . . . . . . . . . . . . . [2010](#page-46-29) \repeat . . . [1710,](#page-41-28) [1722,](#page-41-37) [1733,](#page-41-38) [1741,](#page-41-39) [1756](#page-41-40) \RestoreCatcodes [1724,](#page-41-41) [1727,](#page-41-42) [1728,](#page-41-43) [1783](#page-42-45) \result . . . . . . . . . . . . . . . . . [1816,](#page-42-46) [1818](#page-43-1) \resultA . . . . . . . . . . . . . . . . [1808,](#page-42-47) [1811](#page-42-9) \resultB . . . . . . . . . . . . . . . . [1809,](#page-42-48) [1811](#page-42-9) \romannumeral . . . . . . . . . . . . . . . . . . . . [340,](#page-14-23) [347,](#page-14-24) [390,](#page-15-28) [397,](#page-15-29) [707,](#page-22-33) [718](#page-22-34) **S** \saved@endqstest . . . . . . . . . [2020,](#page-46-4) [2027](#page-46-30) \saved@qstest . . . . . . . . . . . [2019,](#page-46-27) [2022](#page-46-31) \SavedNumexpr . . . . . . . . . . . . . . . [1793,](#page-42-20) [1799,](#page-42-22) [1806,](#page-42-23) [1810,](#page-42-25) [1814,](#page-42-26) [1817](#page-42-28) \space . . . . [1749,](#page-41-18) [1750,](#page-41-12) [1758,](#page-41-44) [1811,](#page-42-9) [2006](#page-46-3) \StartTime . . . . . . . . . . . . . [2009,](#page-46-16) [2023](#page-46-32) \StopTime . . . . . . . . . . . . . . [2014,](#page-46-18) [2026](#page-46-33) \strip@pt . . . . . . . . . . . . . . . . . . [2006](#page-46-3) \SummaryTime . [2001,](#page-45-25) [2003,](#page-46-34) [2016,](#page-46-1) [2030](#page-46-26) **T** \temp . . . . . . . . . . . . . . . . . . . . . [2039](#page-46-12) \Test . . . . . . . . . . . . . . . . . . . [1762,](#page-42-49) [1785,](#page-42-50) [1838,](#page-43-20) [1843,](#page-43-21) [1845,](#page-43-11) [1848,](#page-43-14) [1851,](#page-43-6) [1854,](#page-43-15) [1857,](#page-43-13) [1860,](#page-43-12) [1863,](#page-43-7) [1866,](#page-43-10) [1869,](#page-43-33) [1877,](#page-43-8) [1880,](#page-44-25) [1888,](#page-44-12) [1893,](#page-44-26) [1901,](#page-44-27) [1912,](#page-44-20) [1917,](#page-44-28) [1928,](#page-44-17) [1930,](#page-44-29) [1937,](#page-44-18) [1939,](#page-44-30) [1946,](#page-45-15) [1948,](#page-45-27) [1955,](#page-45-17) [1961,](#page-45-16) [1964,](#page-45-11) [1967,](#page-45-28) [1973,](#page-45-14) [1987](#page-45-29) \TestAbs . . . . . . . . . . . . . . . . [1850,](#page-43-24) [2058,](#page-46-35) [2121,](#page-47-11) [2122,](#page-47-12) [2123,](#page-47-13) [2124,](#page-47-14) [2125,](#page-48-14) [2126,](#page-48-15) [2127,](#page-48-16) [2128,](#page-48-17) [2129,](#page-48-18) [2130,](#page-48-19) [2131,](#page-48-20) [2132,](#page-48-0) [2133,](#page-48-12) [2135,](#page-48-21) [2136](#page-48-22) \TestAdd . . . [1887,](#page-44-21) [2065,](#page-47-15) [2251,](#page-50-3) [2252,](#page-50-4) [2253,](#page-50-5) [2254,](#page-50-6) [2255,](#page-50-7) [2256,](#page-50-8) [2257,](#page-50-9) [2258,](#page-50-10) [2259,](#page-50-11) [2260,](#page-50-12) [2261,](#page-50-13) [2262,](#page-50-14) [2263,](#page-50-15) [2264,](#page-50-16) [2265,](#page-50-17) [2266,](#page-50-18) [2267,](#page-50-19) [2268,](#page-50-20) [2269,](#page-50-21) [2270,](#page-50-22) [2271,](#page-50-23) [2272,](#page-50-24) [2273,](#page-50-25) [2274,](#page-50-26) [2275,](#page-50-27) [2276,](#page-50-28) [2278,](#page-50-29) [2279](#page-50-30) \TestArg . . . . . . [1831,](#page-43-17) [1832,](#page-43-18) [1834,](#page-43-34) [1835](#page-43-0) \TestCmp . . . . . . . . . . . . . . . . . . . . . [1862,](#page-43-28) [2062,](#page-46-36) [2190,](#page-49-11) [2191,](#page-49-12) [2192,](#page-49-13) [2193,](#page-49-14) [2194,](#page-49-15) [2195,](#page-49-16) [2196,](#page-49-17) [2197,](#page-49-18) [2198,](#page-49-19) [2199,](#page-49-0) [2200,](#page-49-1) [2201,](#page-49-20) [2202,](#page-49-21) [2204](#page-49-22) \TestCount . . . . [1830,](#page-43-31) [1834,](#page-43-34) [1835,](#page-43-0) [1836](#page-43-3)  $\text{TestDec} \dots \dots \dots \dots \dots \quad 1876,$  $\text{TestDec} \dots \dots \dots \dots \dots \quad 1876,$ [2064,](#page-47-16) [2238,](#page-49-23) [2239,](#page-49-24) [2240,](#page-49-25) [2241,](#page-49-26) [2242,](#page-49-27) [2243,](#page-49-28) [2244,](#page-49-29) [2245,](#page-49-30) [2246,](#page-49-31) [2247](#page-49-32) \TestDiv [1963,](#page-45-23) [2073,](#page-47-17) [2456,](#page-53-2) [2457,](#page-53-3) [2458,](#page-53-4) [2459,](#page-53-5) [2460,](#page-53-6) [2461,](#page-53-7) [2462,](#page-53-8) [2463,](#page-53-9) [2464,](#page-53-10) [2465,](#page-53-11) [2466,](#page-53-12) [2467,](#page-53-13) [2468,](#page-53-14) [2469,](#page-53-15) [2470,](#page-53-16) [2471,](#page-53-17) [2472,](#page-53-18) [2473,](#page-53-19) [2474,](#page-53-20) [2475,](#page-53-21) [2476,](#page-53-22) [2477,](#page-53-23) [2478,](#page-53-24) [2479,](#page-53-25) [2480,](#page-53-26) [2481,](#page-53-27) [2482,](#page-53-28) [2483,](#page-53-29) [2484,](#page-53-30) [2485,](#page-53-31) [2486,](#page-53-32) [2487,](#page-53-33) [2488,](#page-53-34) [2489,](#page-53-35) [2490,](#page-53-36) [2491,](#page-53-37) [2492,](#page-53-38) [2493,](#page-53-39) [2494,](#page-53-40) [2495,](#page-53-41) [2496,](#page-53-42) [2497,](#page-54-2) [2498,](#page-54-3) [2499,](#page-54-4) [2500,](#page-54-5) [2501,](#page-54-6) [2502,](#page-54-7) [2503,](#page-54-8) [2504](#page-54-9) \TestDo . . . . . . . [2036,](#page-46-19) [2050,](#page-46-37) [2053,](#page-46-38) [2054](#page-46-39)

\TestError . . [2576,](#page-55-21) [2585,](#page-55-14) [2586,](#page-55-15) [2587,](#page-55-16) [2588,](#page-55-17) [2589,](#page-55-20) [2590,](#page-55-13) [2591,](#page-55-19) [2592,](#page-55-12) [2593](#page-55-18) \TestExch . . . . . . . . . . . . . . [1843,](#page-43-21) [1958](#page-45-12) \TestFac . . . [1957,](#page-45-21) [2071,](#page-47-18) [2209,](#page-49-33) [2210,](#page-49-34) [2211,](#page-49-35) [2212,](#page-49-36) [2213,](#page-49-37) [2214,](#page-49-38) [2215,](#page-49-39) [2216,](#page-49-40) [2217,](#page-49-41) [2218,](#page-49-42) [2219,](#page-49-43) [2220,](#page-49-44) [2221](#page-49-45) \TestInc . . . . . . . . . . . . . . . . [1865,](#page-43-29) [2063,](#page-46-40) [2225,](#page-49-46) [2226,](#page-49-47) [2227,](#page-49-48) [2228,](#page-49-49) [2229,](#page-49-50) [2230,](#page-49-51) [2231,](#page-49-52) [2232,](#page-49-53) [2233,](#page-49-54) [2234](#page-49-55) \TestInv . . . . . . . . . . . . . . . . [1844,](#page-43-22) [2057,](#page-46-41) [2101,](#page-47-19) [2102,](#page-47-20) [2103,](#page-47-21) [2104,](#page-47-22) [2105,](#page-47-23) [2106,](#page-47-24) [2107,](#page-47-25) [2108,](#page-47-26) [2109,](#page-47-27) [2110,](#page-47-28) [2111,](#page-47-29) [2112,](#page-47-2) [2113,](#page-47-9) [2115,](#page-47-30) [2116](#page-47-31) \TestMax . . . . . . . . . . . . . . . . . . . . . [1859,](#page-43-27) [2061,](#page-46-42) [2176,](#page-48-23) [2177,](#page-48-24) [2178,](#page-48-25) [2179,](#page-48-26) [2180,](#page-48-27) [2181,](#page-48-28) [2182,](#page-48-4) [2183,](#page-48-5) [2185](#page-48-29) \TestMin [1856,](#page-43-26) [2060,](#page-46-43) [2162,](#page-48-30) [2163,](#page-48-31) [2164,](#page-48-32) [2165,](#page-48-33) [2166,](#page-48-34) [2167,](#page-48-35) [2168,](#page-48-2) [2169,](#page-48-3) [2171](#page-48-36) \TestMod . . [1972,](#page-45-24) [2074,](#page-47-32) [2508,](#page-54-10) [2509,](#page-54-11) [2510,](#page-54-12) [2511,](#page-54-13) [2512,](#page-54-14) [2513,](#page-54-15) [2514,](#page-54-16) [2515,](#page-54-17) [2516,](#page-54-18) [2517,](#page-54-19) [2518,](#page-54-20) [2519,](#page-54-21) [2520,](#page-54-22) [2521,](#page-54-23) [2522,](#page-54-24) [2523,](#page-54-25) [2524,](#page-54-26) [2525,](#page-54-27) [2526,](#page-54-28) [2527,](#page-54-29) [2528,](#page-54-30) [2529,](#page-54-31) [2530,](#page-54-32) [2531,](#page-54-33) [2532,](#page-54-34) [2533,](#page-54-35) [2534,](#page-54-36) [2535,](#page-54-37) [2536,](#page-54-38) [2537,](#page-54-39) [2538,](#page-54-40) [2539,](#page-54-41) [2540,](#page-54-42) [2541,](#page-54-43) [2542,](#page-54-44) [2543,](#page-54-45) [2544,](#page-54-46) [2545,](#page-54-47) [2546,](#page-54-48) [2547,](#page-54-49) [2548,](#page-54-50) [2549,](#page-54-51) [2550,](#page-54-52) [2551,](#page-54-53) [2552,](#page-54-54) [2553,](#page-54-55) [2554,](#page-54-56) [2555,](#page-54-57) [2556,](#page-54-58) [2557,](#page-54-59) [2558,](#page-54-60) [2559,](#page-55-22) [2560,](#page-55-23) [2561,](#page-55-24) [2562,](#page-55-25) [2563,](#page-55-26) [2564,](#page-55-27) [2565,](#page-55-28) [2567,](#page-55-29) [2568,](#page-55-30) [2569,](#page-55-31) [2570,](#page-55-32) [2571](#page-55-33) \TestMul . . . . . . . . . . . . . . . . [1945,](#page-45-19) [2069,](#page-47-33) [2357,](#page-51-6) [2358,](#page-51-7) [2359,](#page-51-8) [2360,](#page-51-9) [2361,](#page-51-10) [2362,](#page-51-11) [2363,](#page-51-12) [2364,](#page-51-13) [2365,](#page-51-14) [2366,](#page-51-15) [2367,](#page-51-16) [2368,](#page-51-17) [2369,](#page-51-18) [2370,](#page-51-19) [2371,](#page-51-20) [2372,](#page-51-21) [2373,](#page-52-4) [2374,](#page-52-5) [2375,](#page-52-6) [2376,](#page-52-7) [2377,](#page-52-8) [2378,](#page-52-9) [2379,](#page-52-10) [2381,](#page-52-11) [2382](#page-52-12) \TestNum . . . . . . . . . . . [1847,](#page-43-23) [2056,](#page-46-44) [2080,](#page-47-34) [2081,](#page-47-35) [2082,](#page-47-36) [2083,](#page-47-37) [2084,](#page-47-38) [2085,](#page-47-39) [2086,](#page-47-40) [2087,](#page-47-41) [2088,](#page-47-42) [2089,](#page-47-43) [2090,](#page-47-44) [2091,](#page-47-45) [2092,](#page-47-1) [2093,](#page-47-8) [2095,](#page-47-46) [2096](#page-47-47) \TestOne . . . [2049,](#page-46-20) [2056,](#page-46-44) [2057,](#page-46-41) [2058,](#page-46-35) [2059,](#page-46-45) [2063,](#page-46-40) [2064,](#page-47-16) [2067,](#page-47-48) [2068,](#page-47-49) [2070](#page-47-50) \TestPow . . . . . . . [1960,](#page-45-22) [2072,](#page-47-51) [2401,](#page-52-13) [2402,](#page-52-14) [2403,](#page-52-15) [2404,](#page-52-16) [2405,](#page-52-17) [2406,](#page-52-18) [2407,](#page-52-19) [2408,](#page-52-20) [2409,](#page-52-21) [2410,](#page-52-22) [2411,](#page-52-23) [2412,](#page-52-24) [2413,](#page-52-25) [2414,](#page-52-26) [2415,](#page-52-27) [2416,](#page-52-28) [2417,](#page-52-29) [2418,](#page-52-30) [2419,](#page-52-31) [2420,](#page-52-32) [2421,](#page-52-33) [2422,](#page-52-34) [2423,](#page-52-35) [2424,](#page-52-36) [2425,](#page-52-37) [2426,](#page-52-38) [2427,](#page-52-39) [2428,](#page-52-40) [2429,](#page-52-41) [2430,](#page-52-42) [2431,](#page-52-43) [2432,](#page-52-44) [2433,](#page-52-45) [2434,](#page-52-46) [2435,](#page-53-43) [2436,](#page-53-44) [2437,](#page-53-45) [2438,](#page-53-46) [2439,](#page-53-47) [2440,](#page-53-48) [2441,](#page-53-49) [2442,](#page-53-50) [2443,](#page-53-51) [2444,](#page-53-52) [2445,](#page-53-53) [2446,](#page-53-54) [2447,](#page-53-55) [2448,](#page-53-56) [2449,](#page-53-57) [2450,](#page-53-58) [2451,](#page-53-59) [2452](#page-53-60) \TestResult . . . . . . . . . . . . . [1813,](#page-42-18) [1839](#page-43-35) \TestResultTwoExpansions . [1820,](#page-43-16) [1840](#page-43-36) \TestSgn . . . . . . . . . . . . [1853,](#page-43-25) [2059,](#page-46-45) [2141,](#page-48-37) [2142,](#page-48-38) [2143,](#page-48-39) [2144,](#page-48-40) [2145,](#page-48-41) [2146,](#page-48-42) [2147,](#page-48-43) [2148,](#page-48-44) [2149,](#page-48-45) [2150,](#page-48-46) [2151,](#page-48-47) [2152,](#page-48-48) [2153,](#page-48-1) [2154,](#page-48-13) [2156,](#page-48-49) [2157](#page-48-50) \TestShl . . . . . . . . . . . . [1927,](#page-44-23) [2067,](#page-47-48) [2315,](#page-51-22) [2316,](#page-51-23) [2317,](#page-51-24) [2318,](#page-51-25) [2319,](#page-51-26) [2320](#page-51-27)

\TestShr . . . . . . . . . . . . . . . . [1936,](#page-44-24) [2068,](#page-47-49) [2324,](#page-51-28) [2325,](#page-51-29) [2326,](#page-51-30) [2327,](#page-51-31) [2328,](#page-51-32) [2329,](#page-51-33) [2330,](#page-51-34) [2331,](#page-51-35) [2332,](#page-51-36) [2333,](#page-51-37) [2334,](#page-51-38) [2335,](#page-51-39) [2336,](#page-51-40) [2337,](#page-51-41) [2338,](#page-51-42) [2339,](#page-51-43) [2340,](#page-51-44) [2341,](#page-51-45) [2342,](#page-51-46) [2343,](#page-51-47) [2344,](#page-51-48) [2345,](#page-51-49) [2346,](#page-51-50) [2347,](#page-51-51) [2348,](#page-51-52) [2349,](#page-51-53) [2350,](#page-51-54) [2351,](#page-51-55) [2352,](#page-51-56) [2353](#page-51-57) \TestSpaceAtEnd . . . . . . . . [1805,](#page-42-17) [1841](#page-43-37) \TestSqr . . . . . . . . . . . . [1954,](#page-45-20) [2070,](#page-47-50) [2387,](#page-52-47) [2388,](#page-52-48) [2389,](#page-52-49) [2390,](#page-52-50) [2391,](#page-52-51) [2392,](#page-52-52) [2393,](#page-52-53) [2394,](#page-52-54) [2395,](#page-52-55) [2396,](#page-52-56) [2397](#page-52-57) \TestSub . . . . . . . . . . . . [1911,](#page-44-22) [2066,](#page-47-52) [2284,](#page-50-31) [2285,](#page-50-32) [2286,](#page-50-33) [2287,](#page-50-34) [2288,](#page-50-35) [2289,](#page-50-36) [2290,](#page-50-37) [2291,](#page-50-38) [2292,](#page-50-39) [2293,](#page-50-40) [2294,](#page-50-41) [2295,](#page-50-42) [2296,](#page-50-43) [2297,](#page-50-44) [2298,](#page-50-45) [2299,](#page-50-46) [2300,](#page-50-47) [2301,](#page-50-48) [2302,](#page-50-49) [2303,](#page-50-50) [2304,](#page-50-51) [2305,](#page-50-52) [2306,](#page-50-53) [2307,](#page-50-54) [2309,](#page-50-55) [2310](#page-50-56) \TestTeXDivide . . . . . . . . . . [1833,](#page-43-19) [1965](#page-45-30) \TestTime . . . . . [2002,](#page-45-26) [2015,](#page-46-23) [2016,](#page-46-1) [2017](#page-46-25) \TestTwo . . . [2052,](#page-46-21) [2060,](#page-46-43) [2061,](#page-46-42) [2062,](#page-46-36) [2065,](#page-47-15) [2066,](#page-47-52) [2069,](#page-47-33) [2072,](#page-47-51) [2073,](#page-47-17) [2074](#page-47-32) \the . . . . . . . . . . . . . . . . . . . [77,](#page-8-24) [78,](#page-8-5) [79,](#page-8-6) [80,](#page-8-7) [81,](#page-8-8) [82,](#page-8-9) [83,](#page-8-10) [84,](#page-8-11) [97,](#page-8-18) [187,](#page-10-21) [193,](#page-10-6) [196,](#page-10-10) [200,](#page-10-22) [201,](#page-10-23) [205,](#page-10-24) [206,](#page-10-25) [210,](#page-10-26) [213,](#page-11-15) [216,](#page-11-16) [219,](#page-11-17) [222,](#page-11-18) [225,](#page-11-19) [228,](#page-11-20) [231,](#page-11-21) [234,](#page-11-22) [237,](#page-11-23) [240,](#page-11-3) [243,](#page-11-24) [246,](#page-12-3) [253,](#page-12-18) [255,](#page-12-19) [260,](#page-12-20) [263,](#page-12-21) [266,](#page-12-10) [269,](#page-12-22) [272,](#page-12-6) [276,](#page-12-23) [277,](#page-12-24) [285,](#page-13-12) [312,](#page-13-13) [316,](#page-13-14) [317,](#page-13-15) [318,](#page-13-16) [321,](#page-13-17) [322,](#page-13-18) [329,](#page-14-20)

[330,](#page-14-21) [366,](#page-14-22) [375,](#page-15-24) [379,](#page-15-25) [380,](#page-15-26) [416,](#page-15-27) [426,](#page-16-5) [429,](#page-16-6) [435,](#page-16-7) [437,](#page-16-8) [445,](#page-16-22) [1729,](#page-41-9) [1749,](#page-41-18) [1750,](#page-41-12) [1836,](#page-43-3) [1958,](#page-45-12) [2041,](#page-46-22) [2046](#page-46-11) \TimeDescription . . . [2010,](#page-46-29) [2013,](#page-46-17) [2017](#page-46-25) \TMP@EnsureCode . . . . . . . . . . . . . . . . . . . [94,](#page-8-32) [101,](#page-8-33) [102,](#page-8-34) [103,](#page-8-35) [104,](#page-8-36) [105,](#page-8-37) [106,](#page-8-38) [107,](#page-8-39) [108,](#page-8-40) [109,](#page-8-41) [110,](#page-8-42) [111](#page-8-43) \typeout . . . . . . . . . . . . . . . . . . [2005](#page-46-46)

#### **U**

\UNDEFINED . . [1794,](#page-42-21) [1807,](#page-42-24) [1815,](#page-42-27) [1823](#page-43-32) \usepackage . . . . . . . . . . . . . [1798,](#page-42-51) [1800](#page-42-52)

#### **W** \write . . . . . . . . . . . . . . . . . . . . [23,](#page-7-31) [52](#page-7-32)

#### **X**

\x [14,](#page-7-21) [15,](#page-7-29) [18,](#page-7-26) [22,](#page-7-36) [26,](#page-7-33) [28,](#page-7-37) [51,](#page-7-38) [56,](#page-7-39) [66,](#page-7-24) [75,](#page-8-44) [87,](#page-8-12) [640,](#page-20-27) [643,](#page-20-28) [1868,](#page-43-38) [1873,](#page-43-39) [1879,](#page-43-40) [1884,](#page-44-31) [1892,](#page-44-32) [1898,](#page-44-33) [1900,](#page-44-34) [1906,](#page-44-35) [1916,](#page-44-36) [1922,](#page-44-37) [1929,](#page-44-38) [1934,](#page-44-39) [1938,](#page-44-40) [1943,](#page-45-31) [1947,](#page-45-32) [1952,](#page-45-33) [1966,](#page-45-34) [1986,](#page-45-35) [1992](#page-45-36)

#### **Z**

\z@ . . . . . . . . . . . . . . [176,](#page-10-5) [341,](#page-14-4) [348,](#page-14-5) [391,](#page-15-6) [398,](#page-15-7) [596,](#page-20-7) [597,](#page-20-8) [616,](#page-20-11) [1256,](#page-32-8) [1257,](#page-32-9) [1275,](#page-32-12) [1449,](#page-36-6) [1450,](#page-36-7) [1458,](#page-36-8) [1615,](#page-39-7) [1631,](#page-39-8) [1675,](#page-40-15) [2003,](#page-46-34) [2091,](#page-47-45) [2111,](#page-47-29) [2131,](#page-48-20) [2152,](#page-48-48) [2168,](#page-48-2) [2182,](#page-48-4) [2199](#page-49-0)